Extrait du #ClasseTICE http://classetice.fr/spip.php?article30

### **Calcul et calcul mental**

- Mathématiques -

Date de mise en ligne : mercredi 15 février 2017

**Description :** 

Séances, outils et ressources TICE pour le calcul et le calcul mental

**Copyright © #ClasseTICE - Tous droits réservés**

### **Tablesdemultiplication, exercices sur les tables**

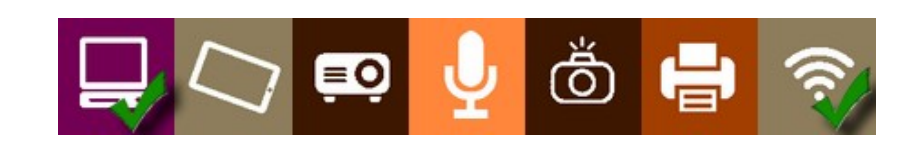

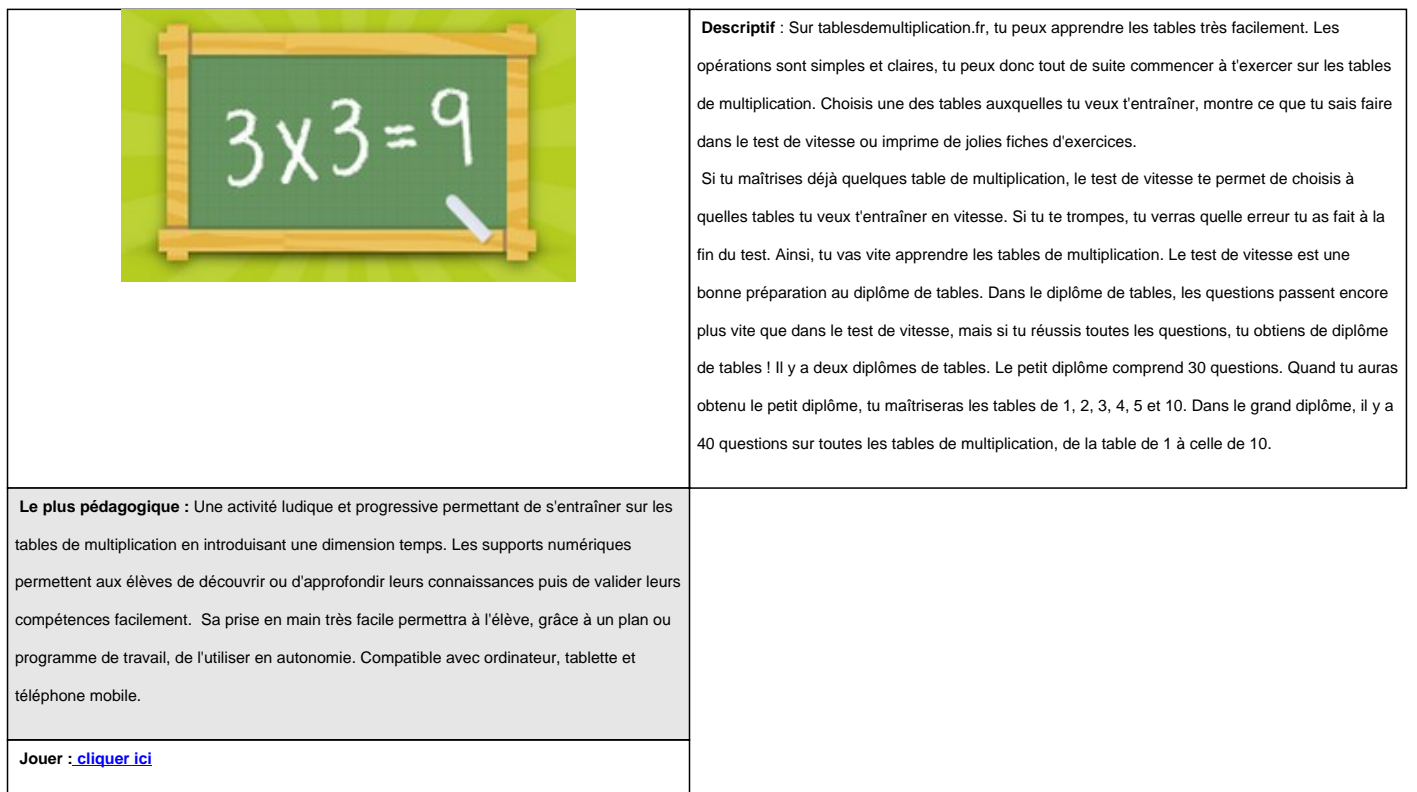

### **Débingo, un jeu de calcul**

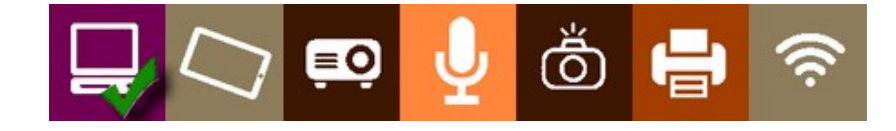

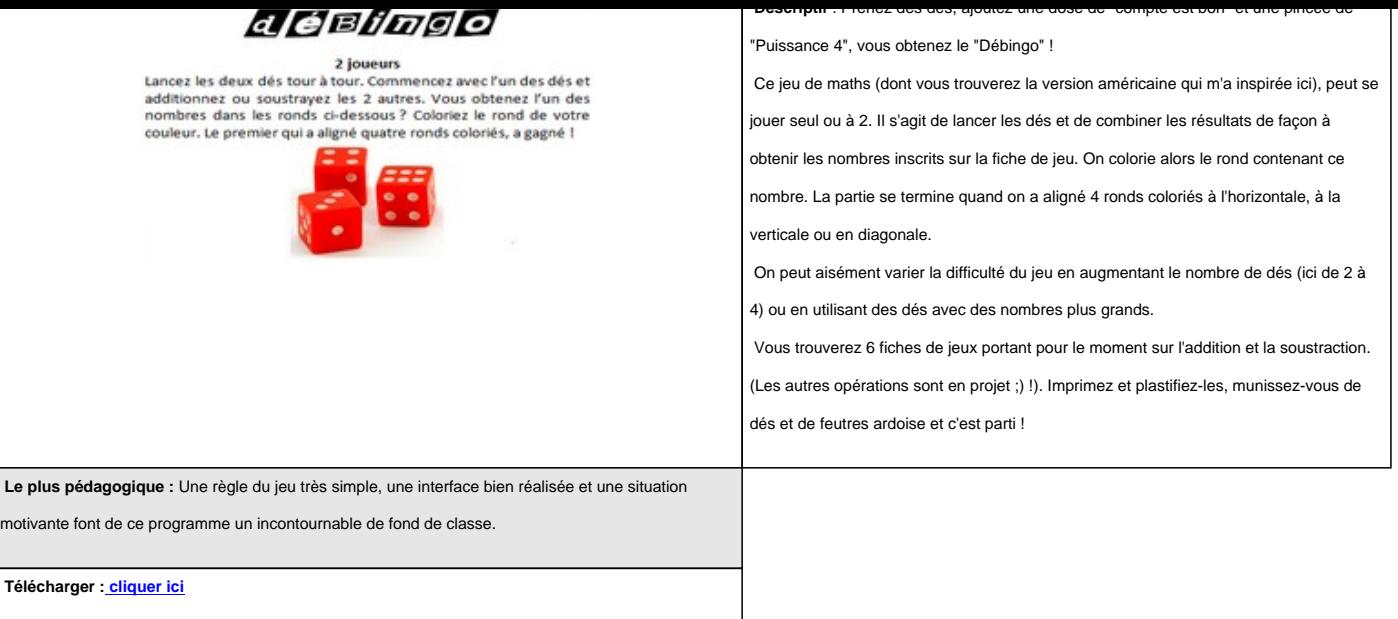

### **EdukoMaths, pour réviser ses tables de multiplication**

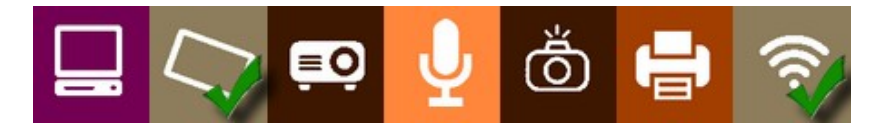

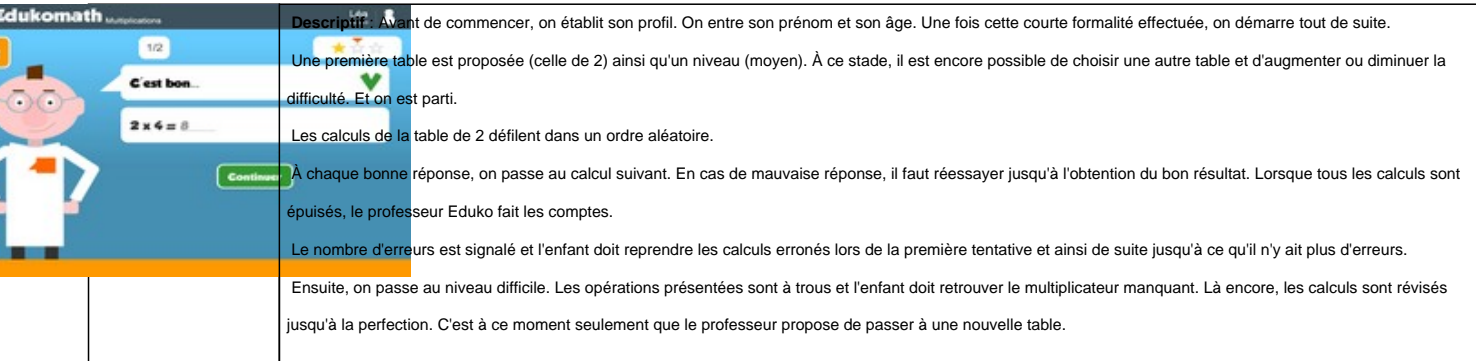

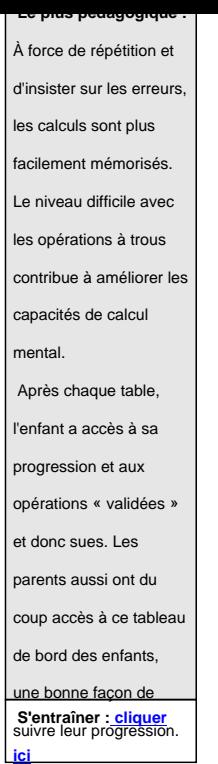

### **TRIO, un jeu original pour réviser ses tables et faire du calcul mental**

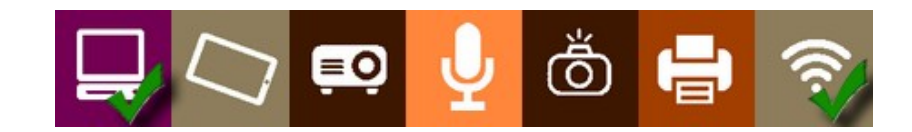

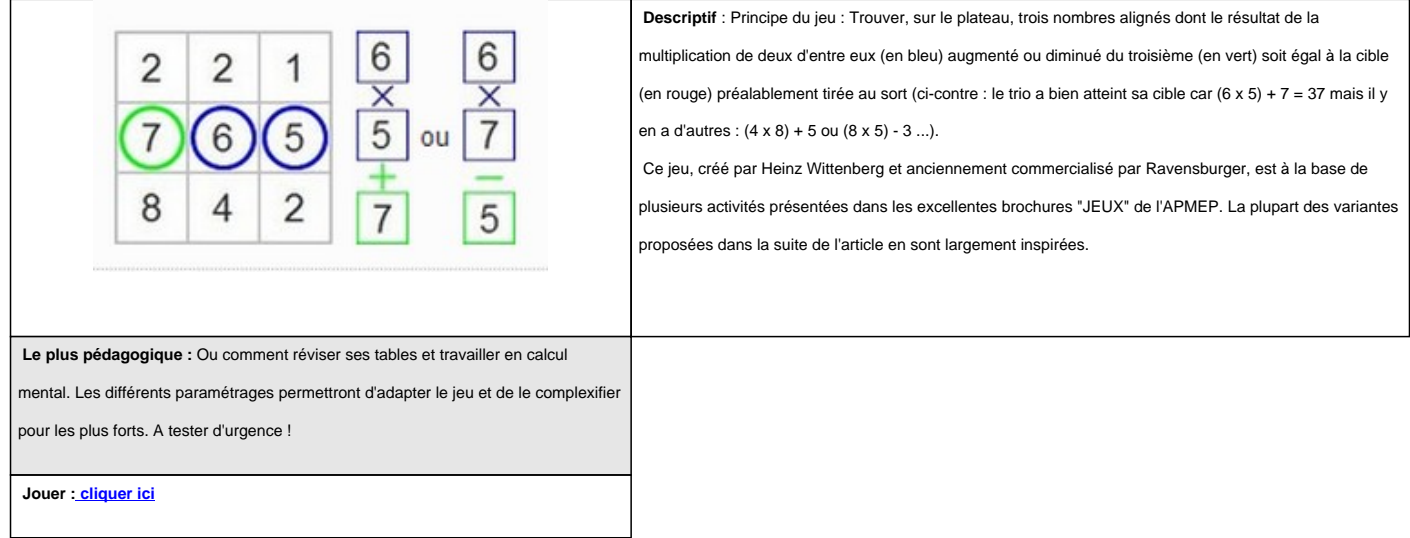

### **Juniper Green, un jeu sur les multiples et diviseurs**

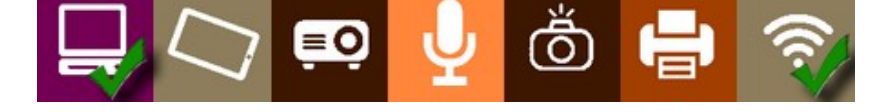

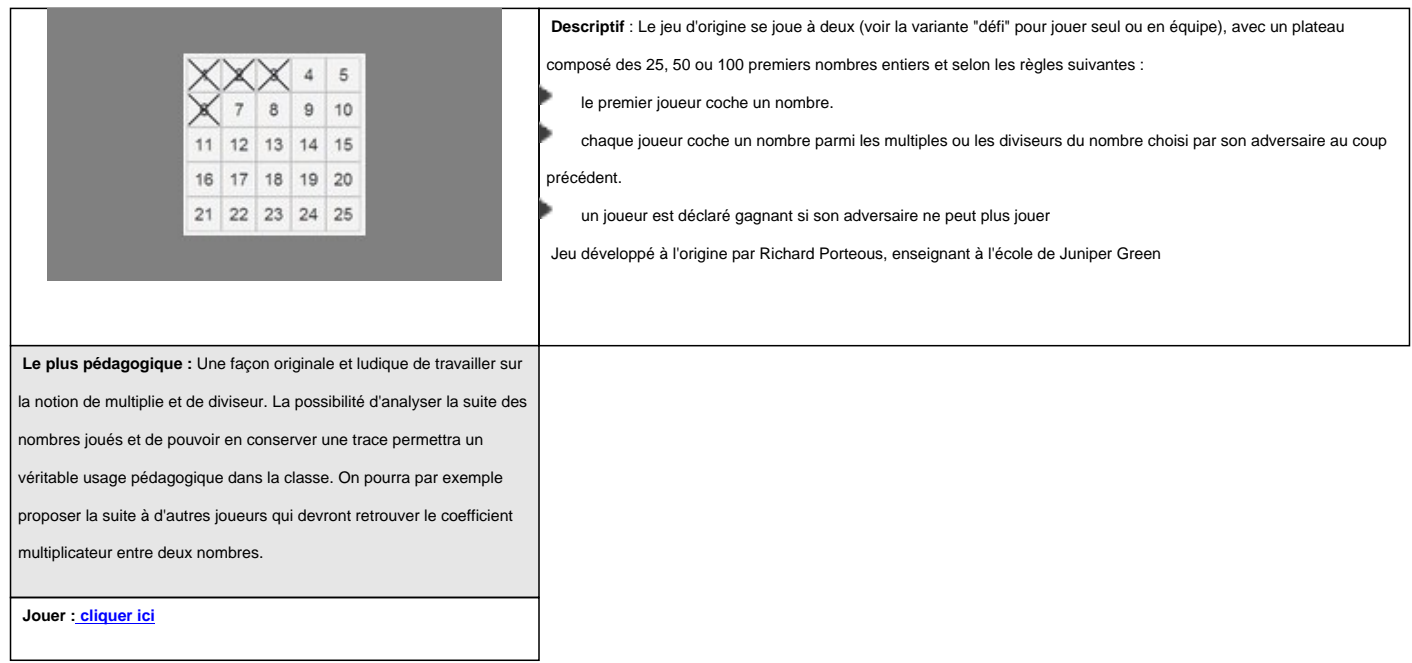

## **Une animation interactive pour comprendre comment est organisée une table de multiplication**

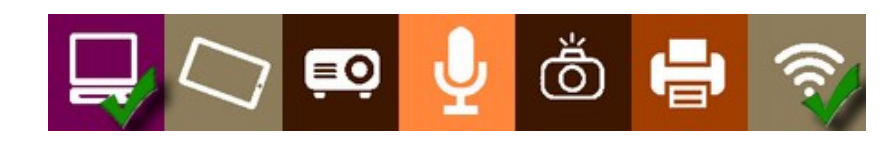

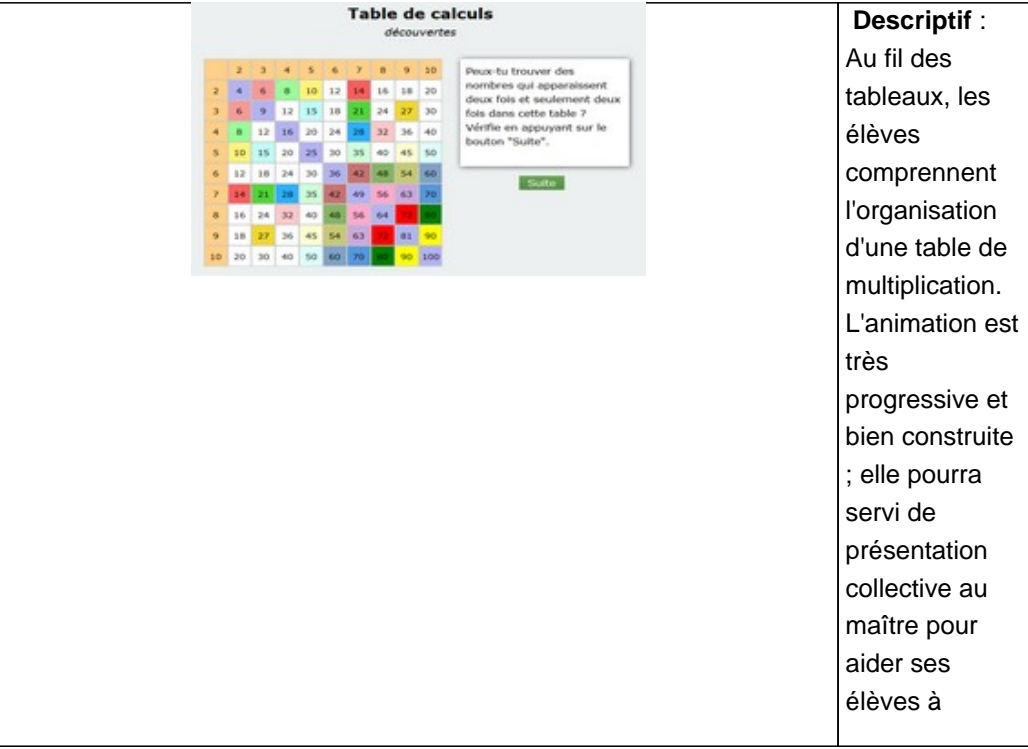

apprendre leurs tables. Présentation :

 **Le plus pédagogique :** Une façon ludique de comprendre le fonctionnement d'une table de multiplication ; en comprendre l'organisation permettra alors à l'élève de mieux apprendre ses tables de par les relations qu'il y a entre les différents nombres, où comment apprendre intelligemment ses tables !

 **Découvrir : cliquer ici**

# **Speedy Calculo, pour développer des stratégies en calcul mental**

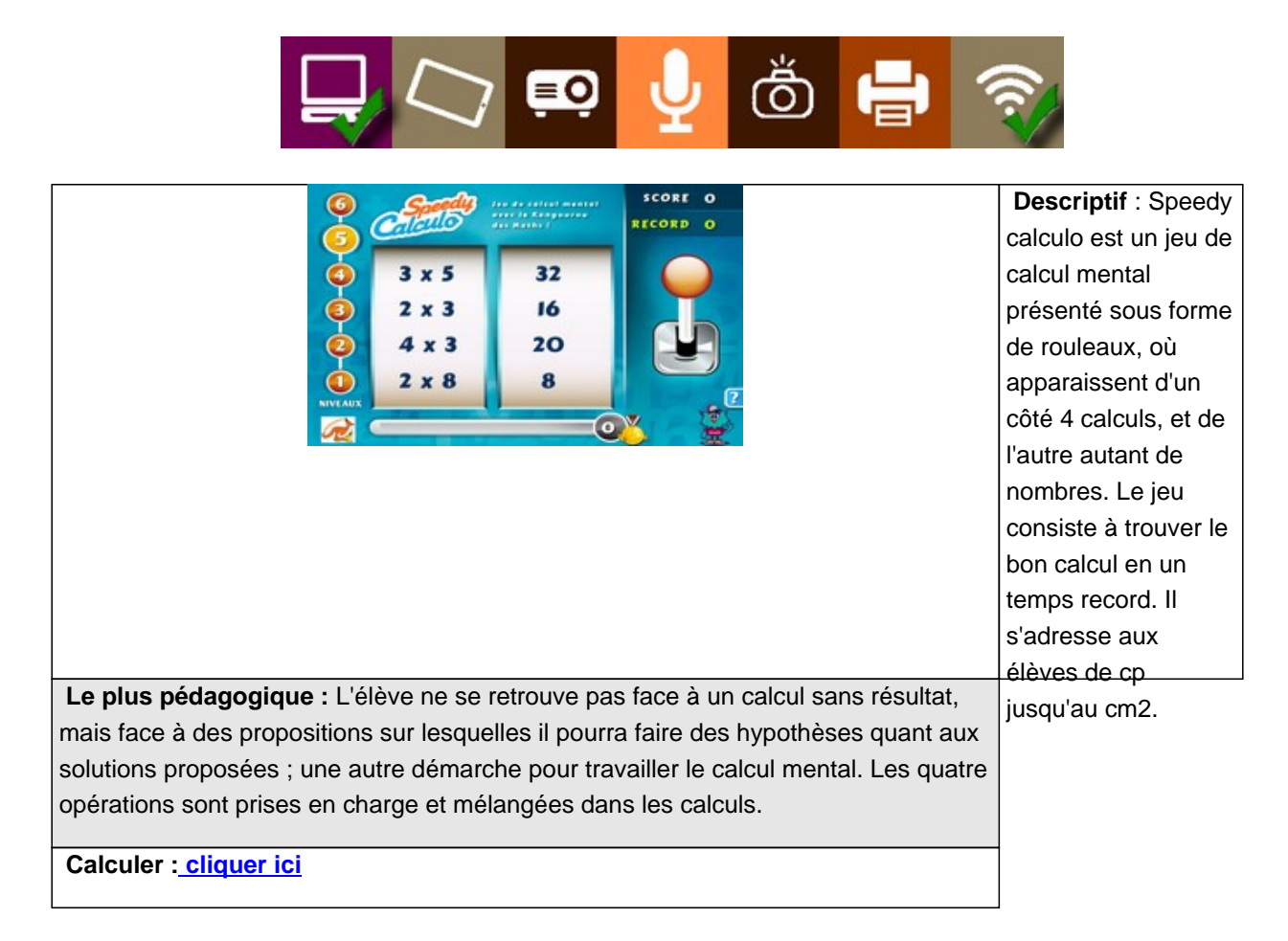

#### **Multi Tables, pour apprendre les tables en s'amusant**

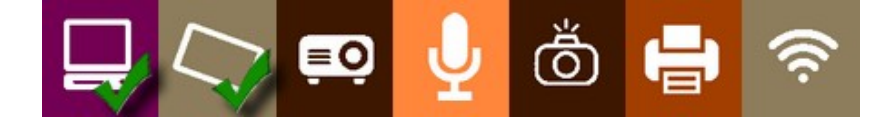

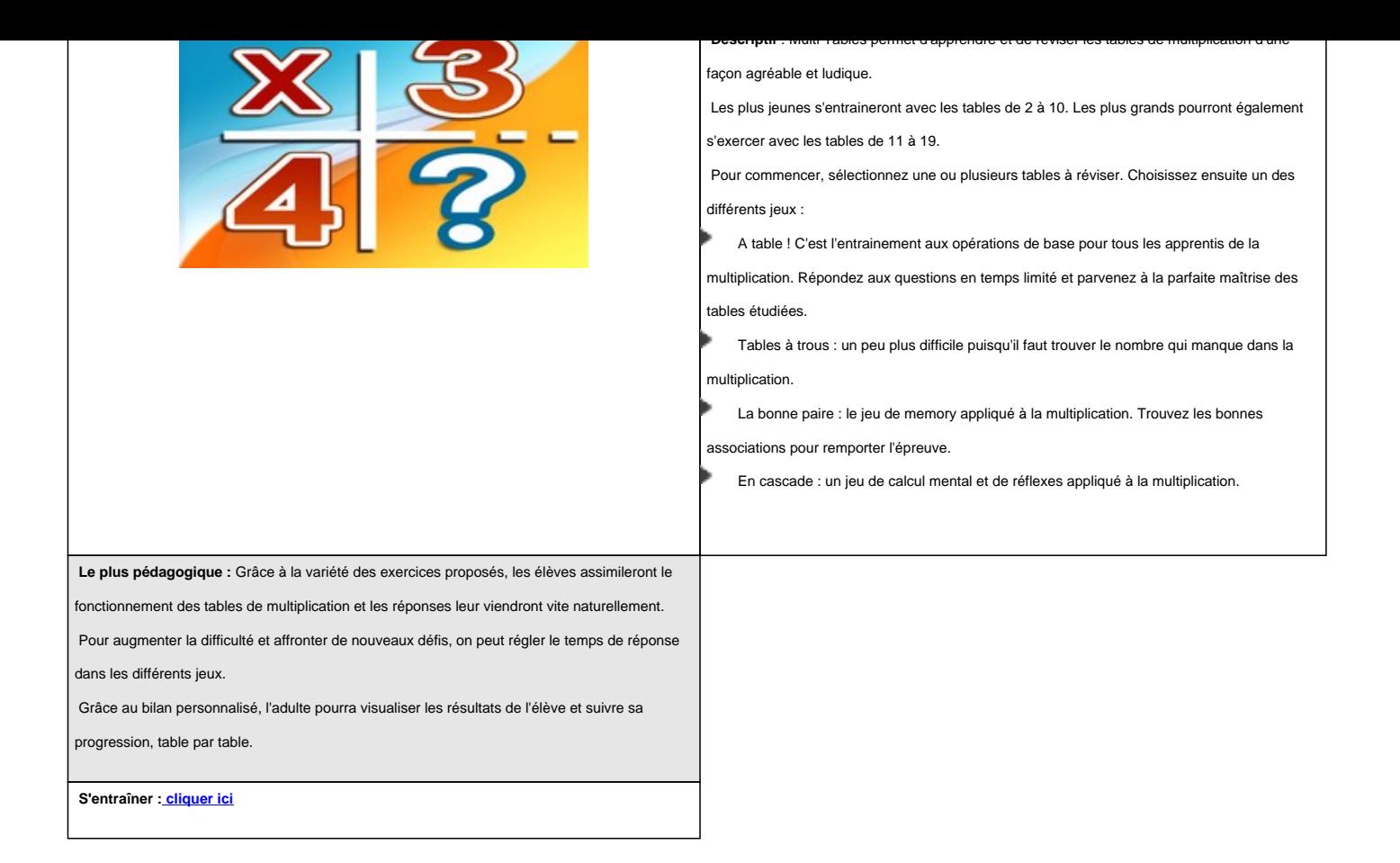

# **Un générateur de Labynombres à jouer en ligne ou à imprimer**

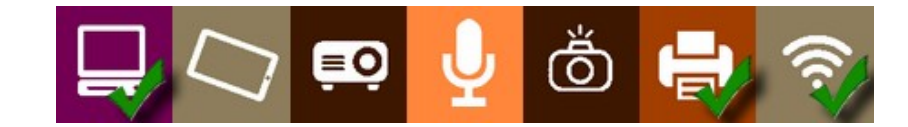

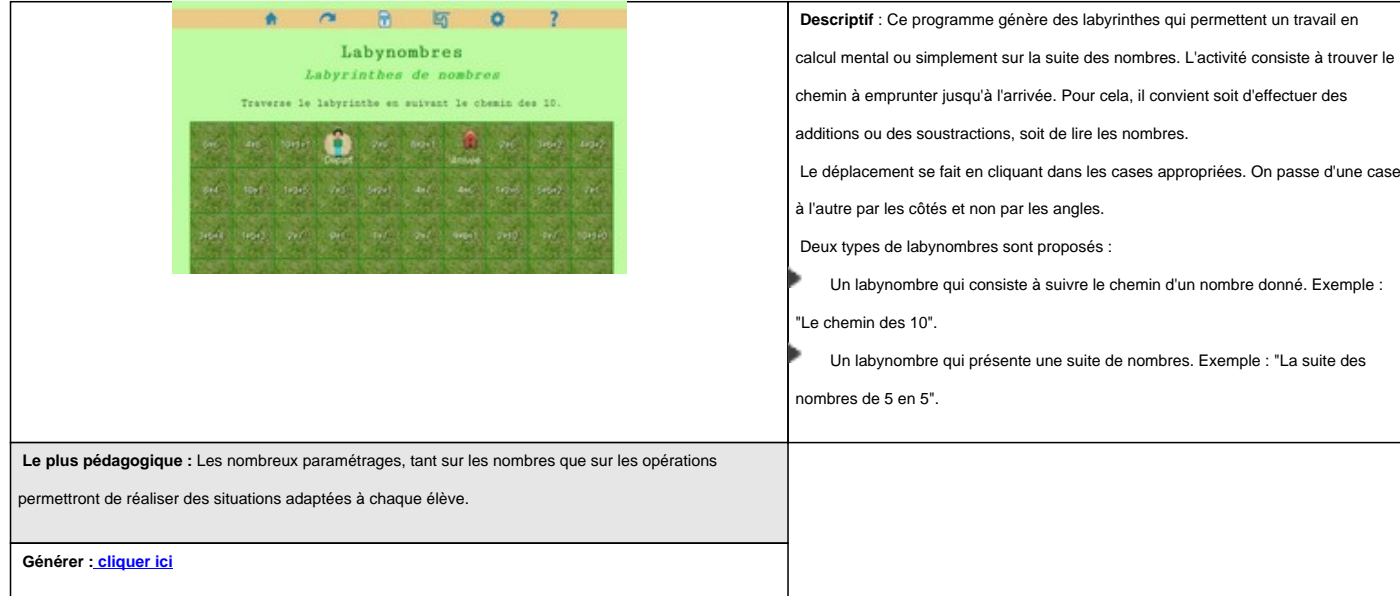

#### **Calcul mental CP-CE1**

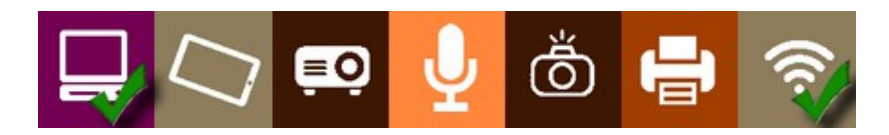

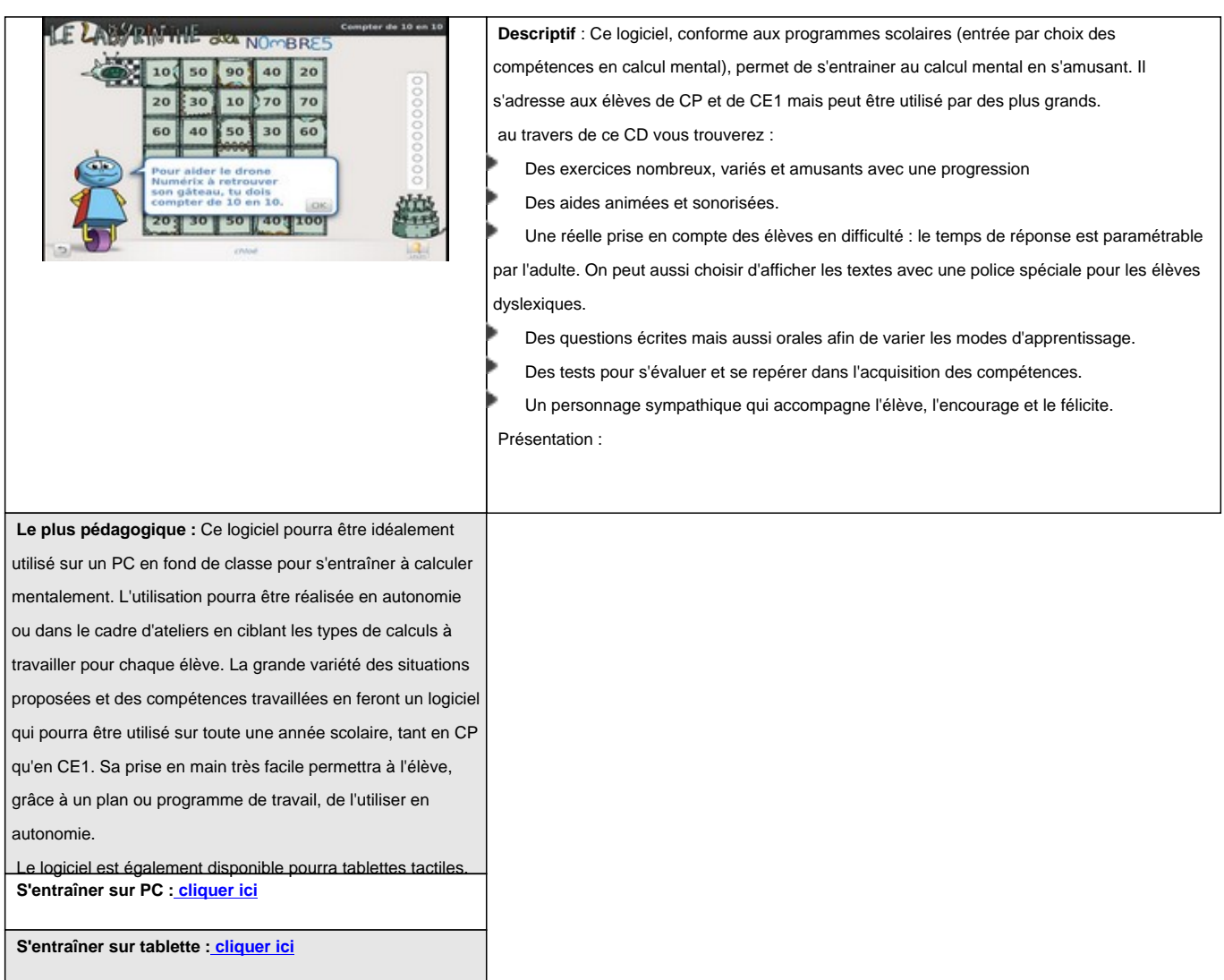

## **Multix une application avec une progression complète autour des tables de multiplication**

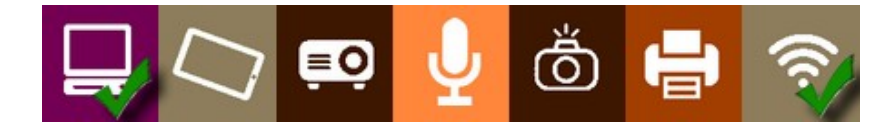

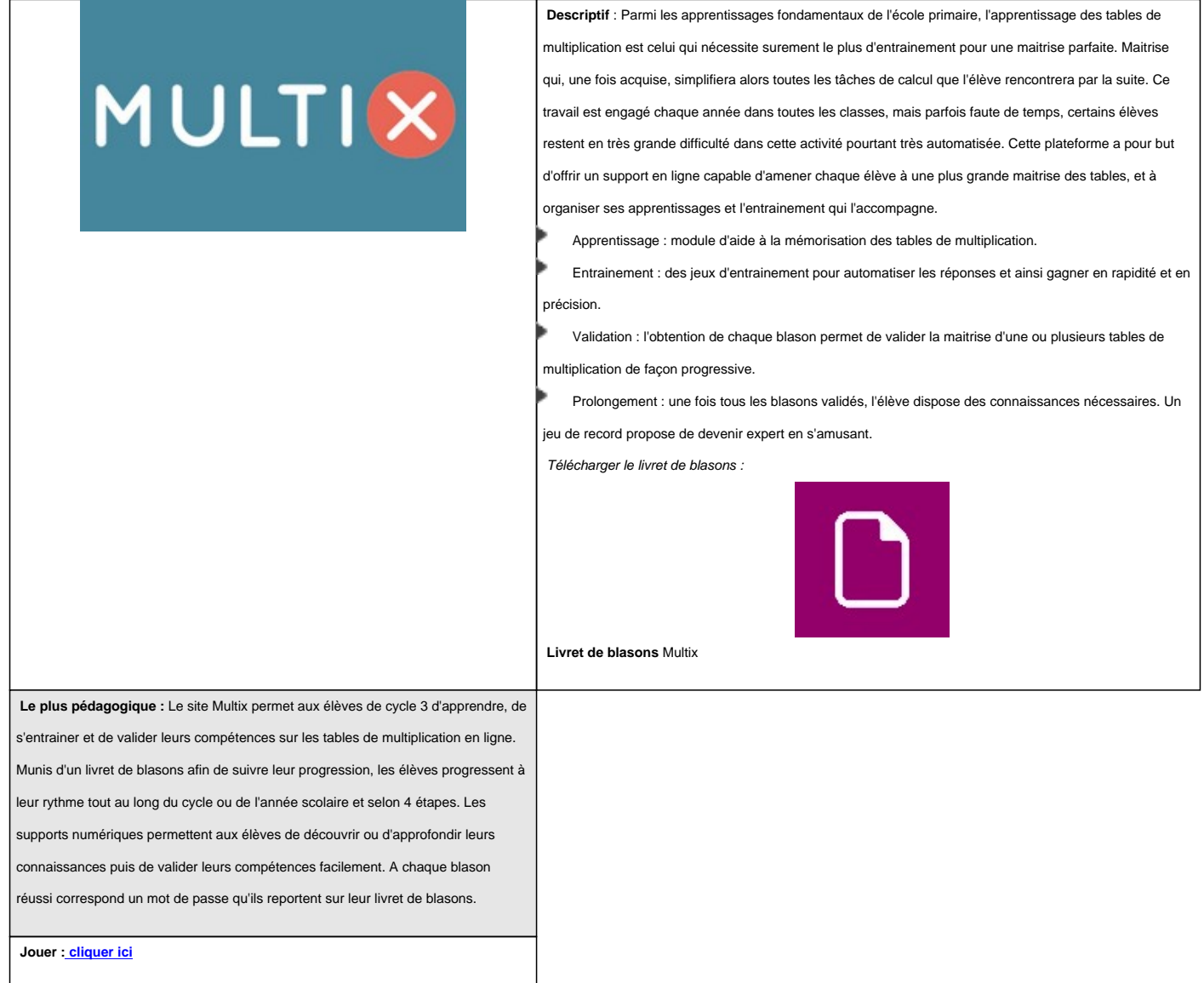

# **Locochoco, une application pour s'entraîner au calcul mental**

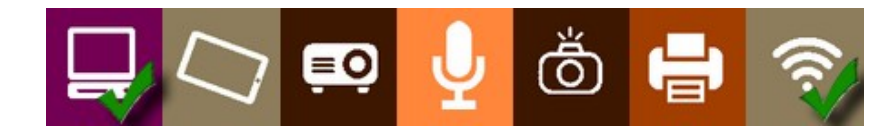

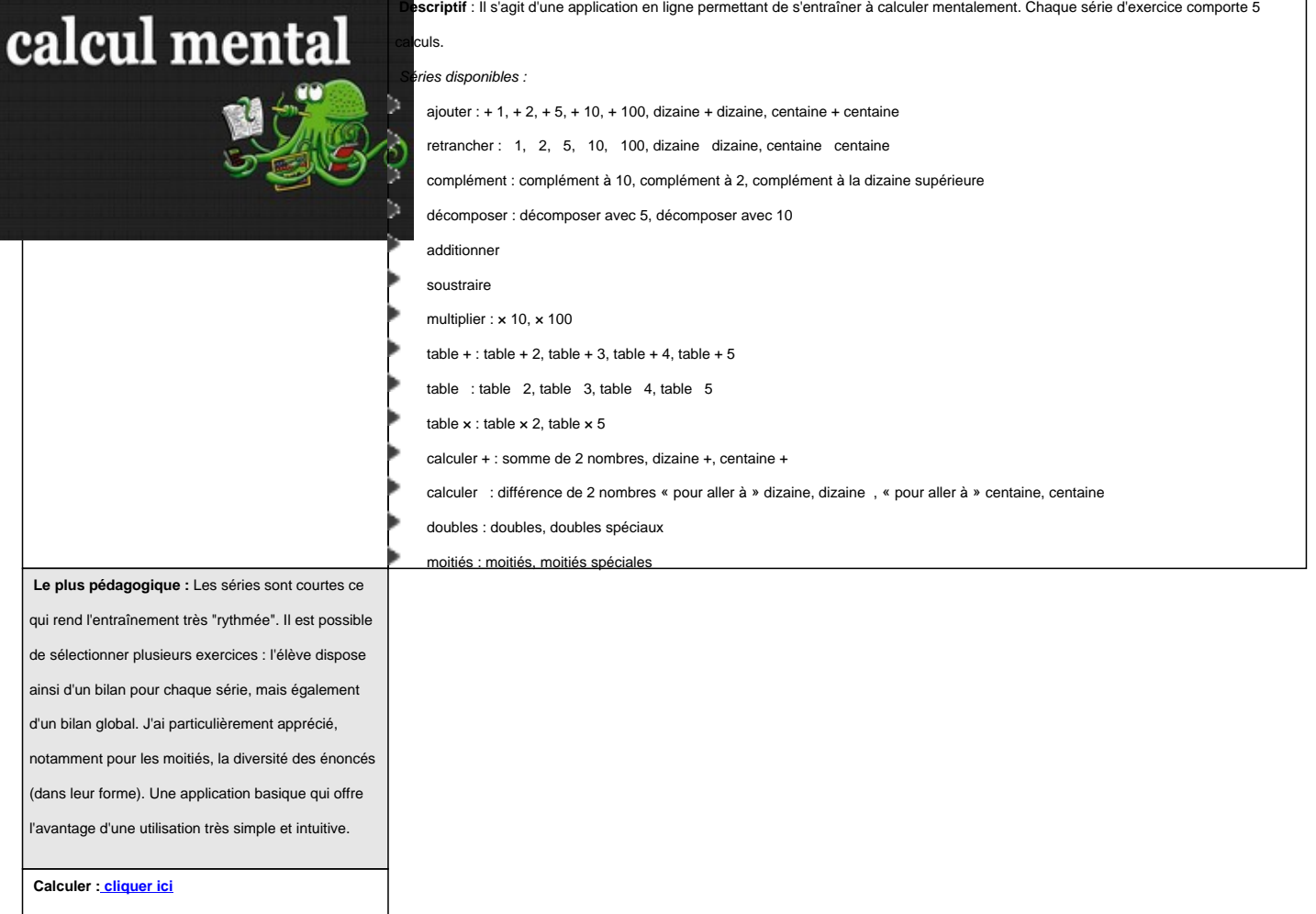

# **La bonne image, pour réviser ses tables de multiplication, mais pas que !**

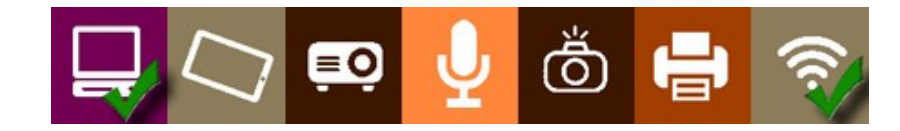

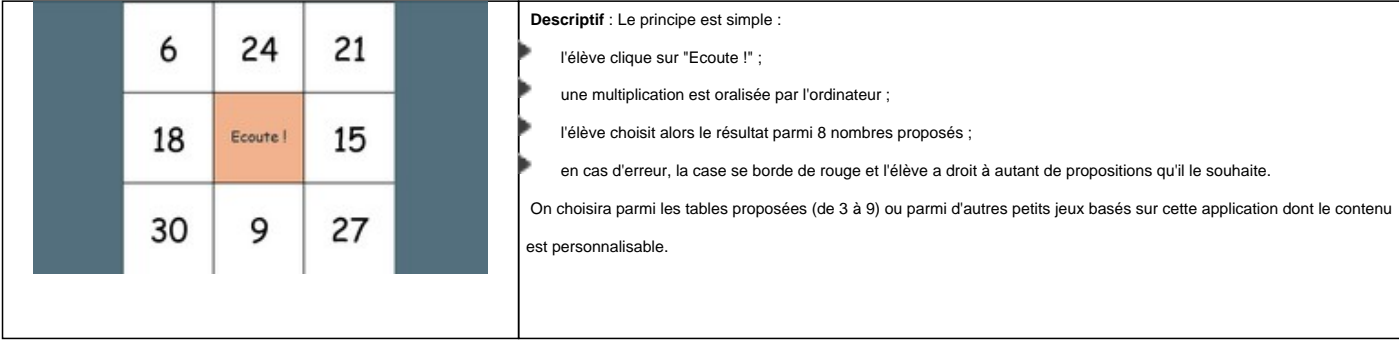

 **Le plus pédagogique :** Cette application propose une oralisation des énoncés. De plus, l'élève aura à choisir parmi 8 propositions, lui permettant ainsi de faire des hypothèses sur les différents résultats proposés et ainsi faire un choix réfléchi. Enfin, un générateur permettra de personnaliser cette application et même d'y inclure des images afin de réaliser toutes sortes de quiz pour tout autre usage pédagogique.

 **Accéder : cliquer ici**

### **Multibomb, un jeu de rapidité pour réviser ses tables de multiplication**

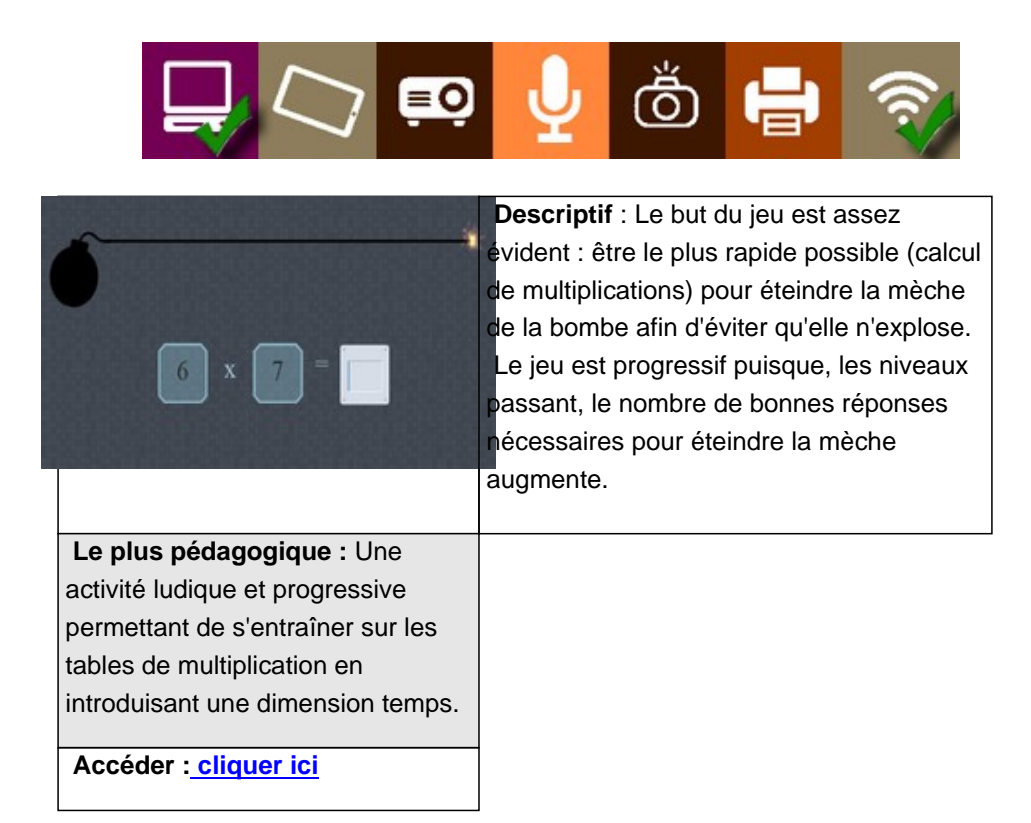

# **4 applications pour travailler les tables de multiplication**

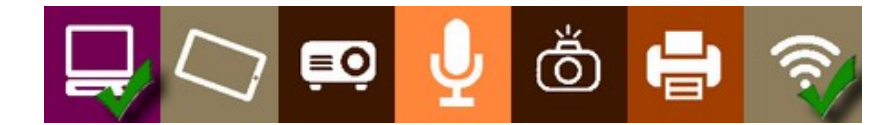

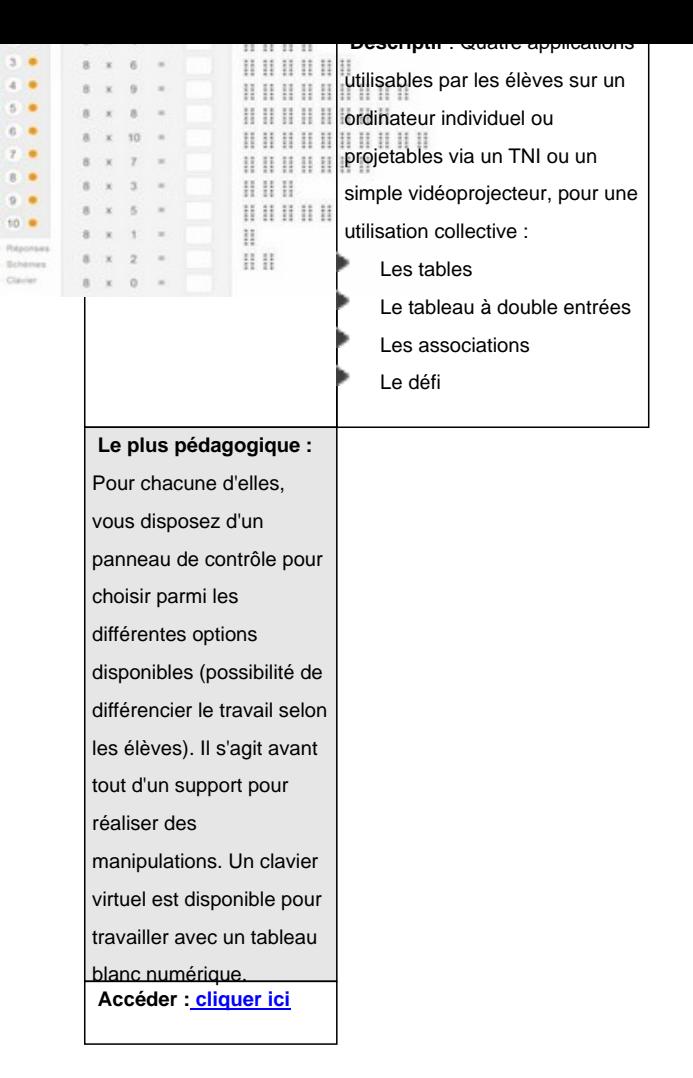

#### **Connaître les tables de multiplication**

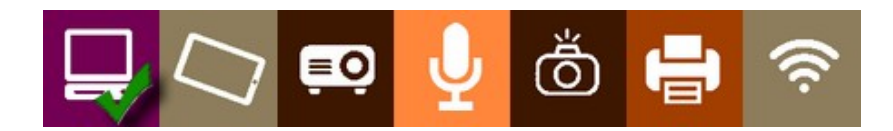

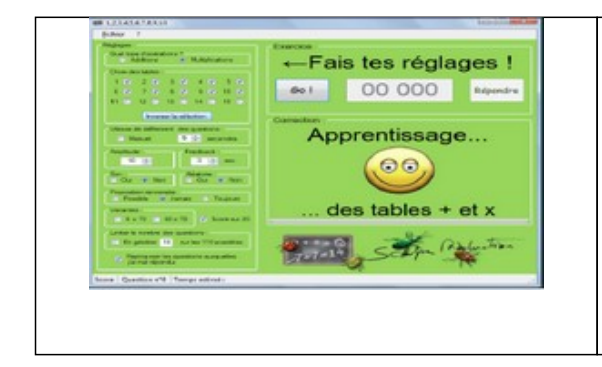

 **Descriptif :** Les tables de multiplication s'acquièrent à partir du CE1. Pour les mémoriser, les élèves doivent [s'entraîner quotidiennement. L'utilisation d'un exerciseur va donc aider l'enseigna](spip.php?article77)nt dans la mise en oeuvre de cet apprentissage.

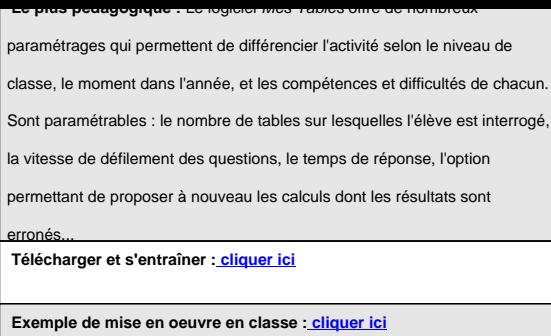

### **S'entraîner à calculer mentalement**

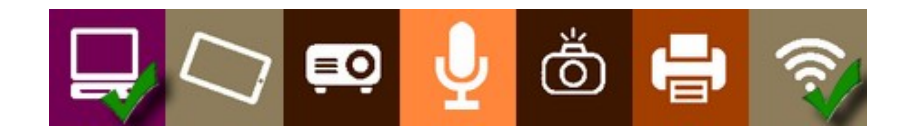

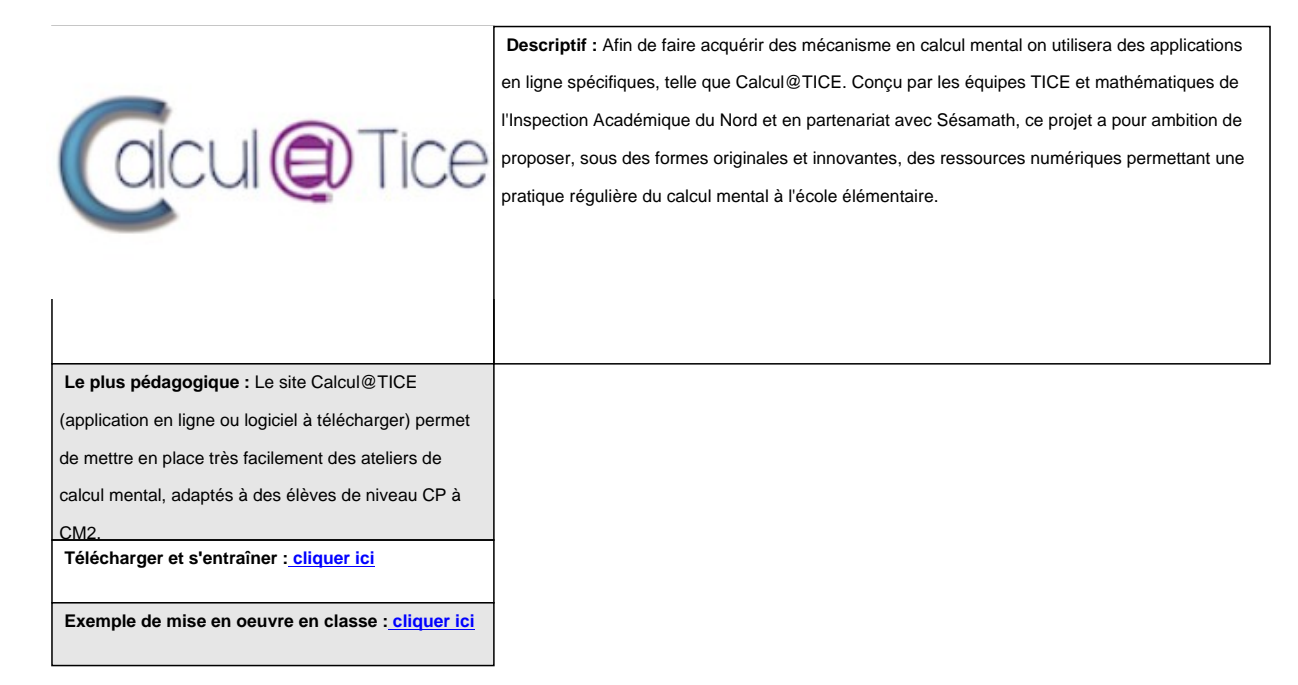

## **Un générateur de fiches élèves d'entraînement sur l'addition**

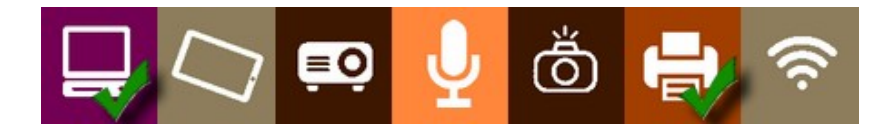

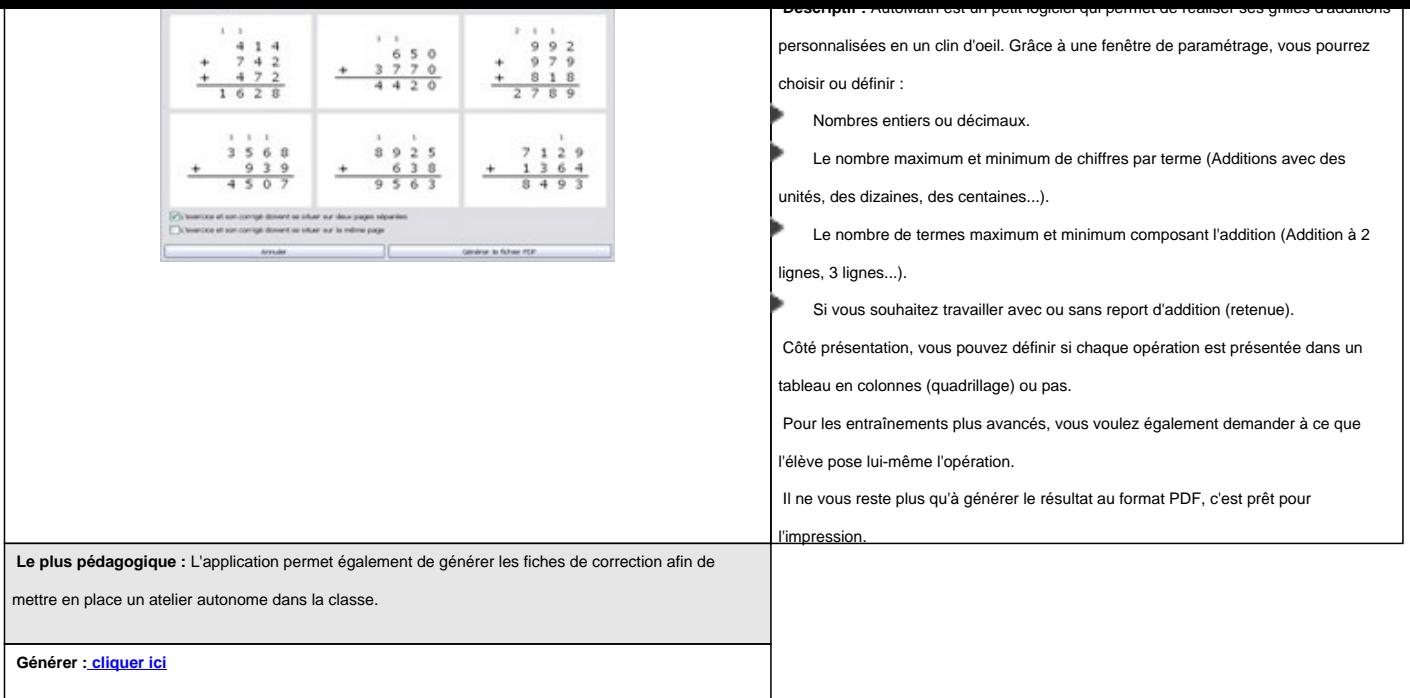

# **Apprendre les tables de multiplication et d'addition sur internet**

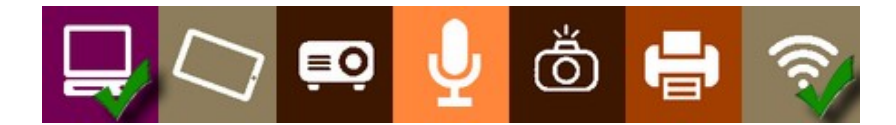

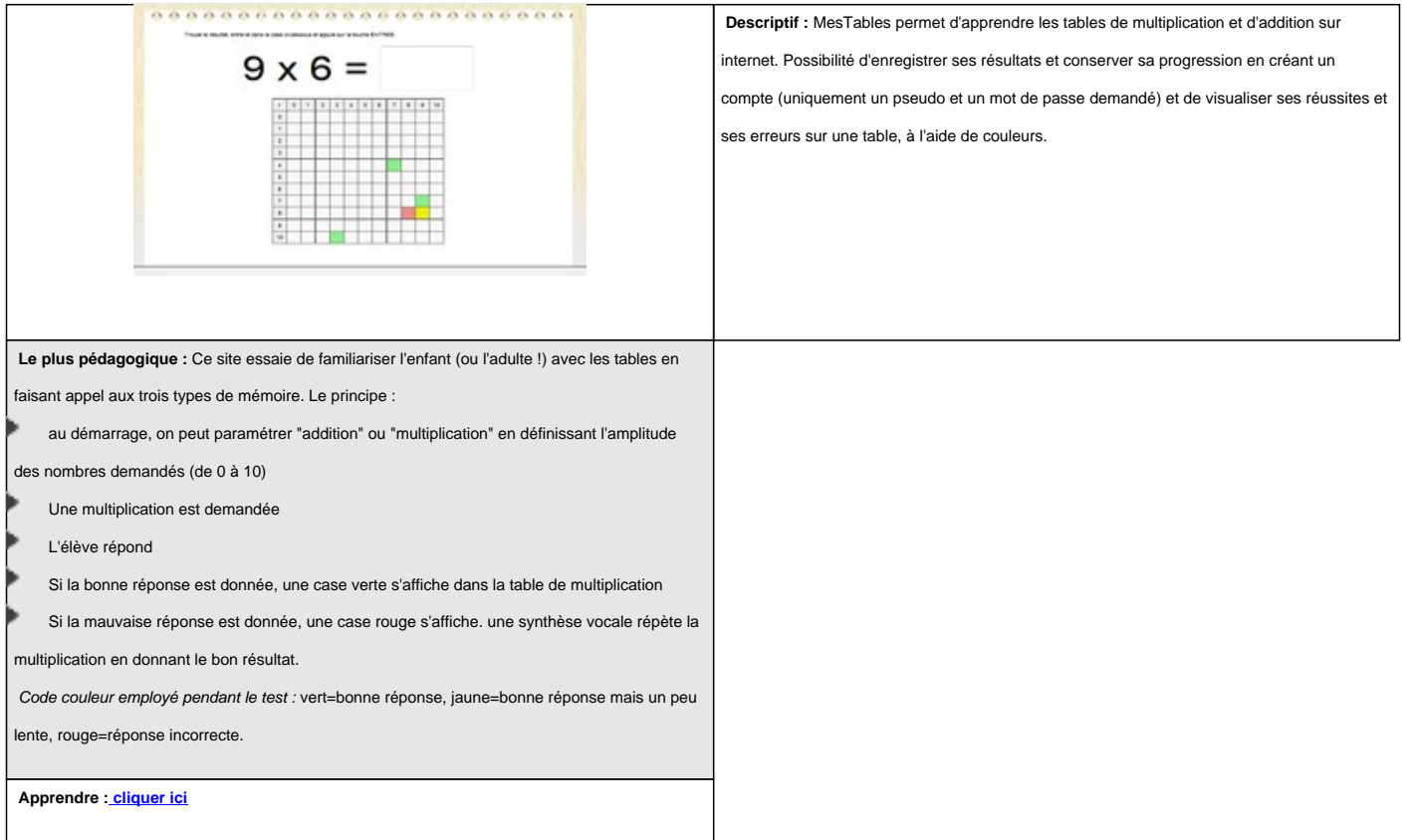

#### **Apprendre à calculer avec TUXMath**

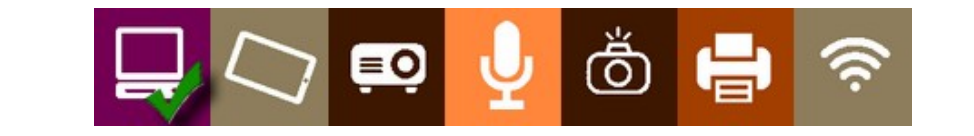

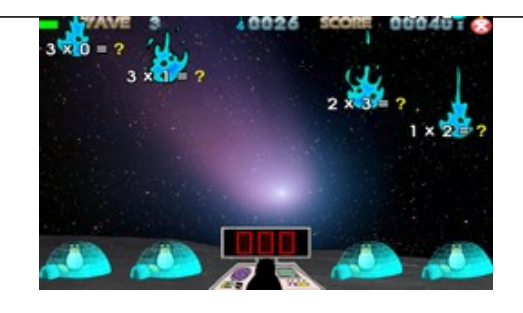

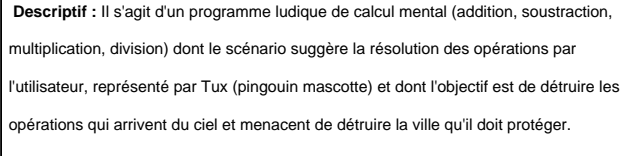

 **Le plus pédagogique :** "L'école d'entraînement aux math" permet aux élèves d'être confrontés, sur plusieurs niveaux, à [des additions, soustractions, multiplications, divisions ou encore](http://tux4kids.alioth.debian.org/tuxmath/index.php) des résolutions d'équations simples. Le mode arcade propose, quant à lui, à travers quatre degrés de difficulté, de tester les connaissances précédemment acquises.

 **Télécharger et s'entraîner : cliquer ici**

### **Popsop, un logiciel pour poser des opérations**

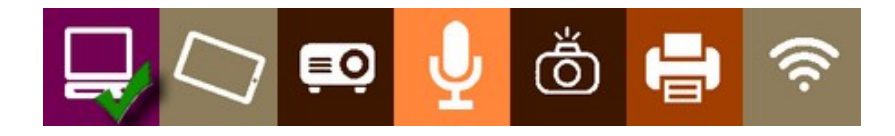

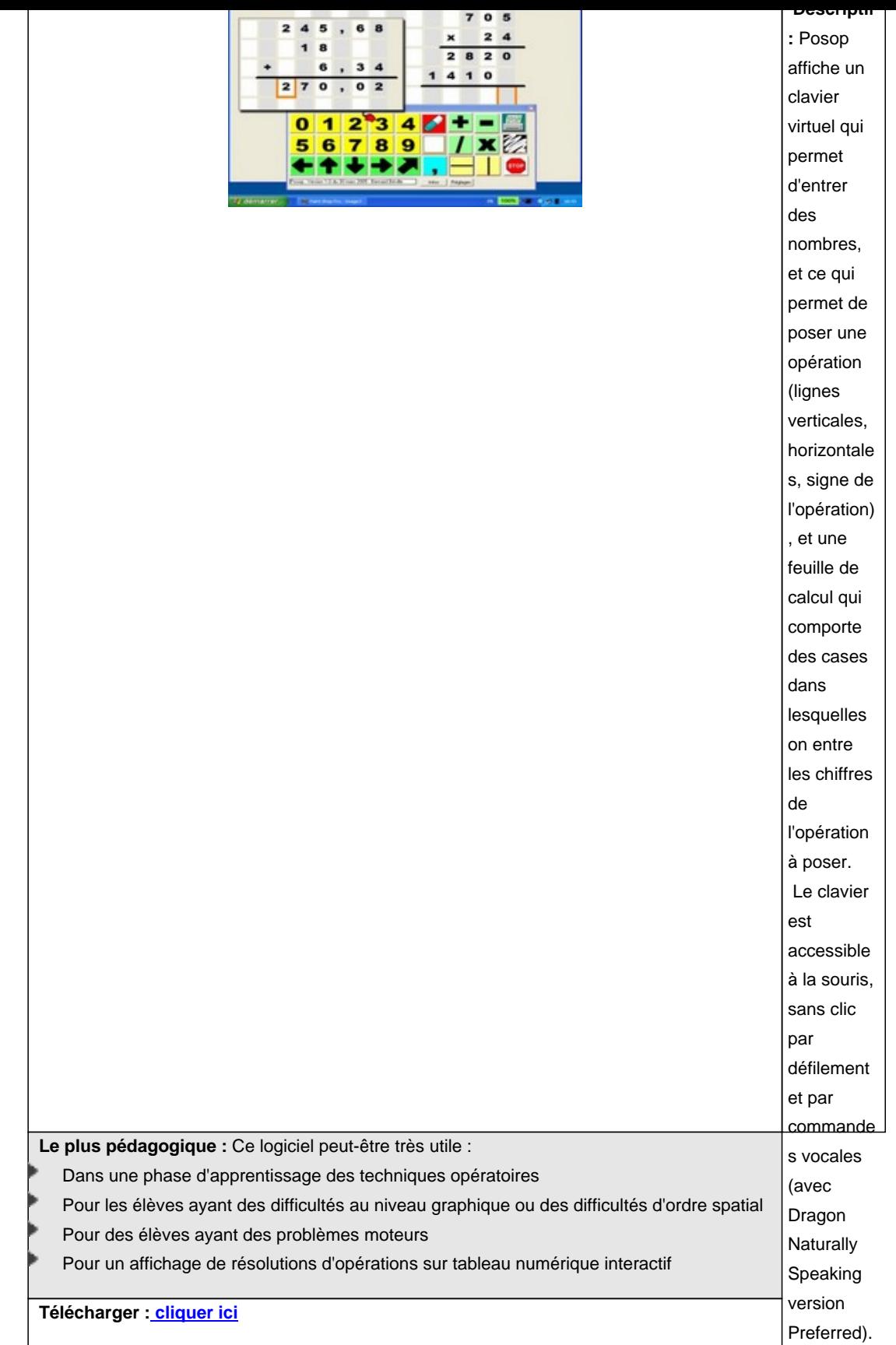

### **Calcul Mental Pro, un logiciel pour le calcul mental**

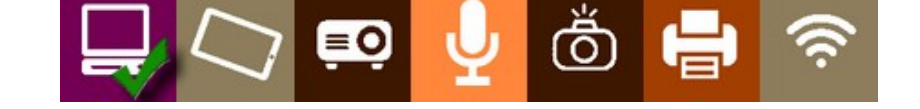

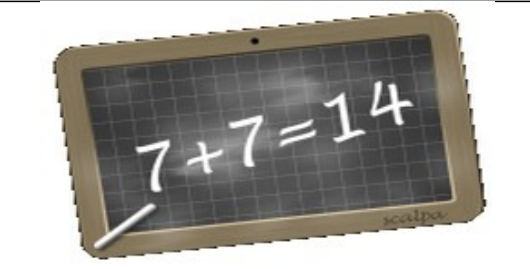

 **Descriptif :** Ce logiciel permet de travailler tous les items de calcul mental (additions, soustractions, [multiplications et divisions\) recensés dans les programmes pour l'école pr](spip.php?article77)imaire. Il n'y a pas moins de 164 types d'exercices différents rassemblés dans ce logiciel : 52 items en calcul automatisé au cycle 2, contre 68 au cycle 3 et 23 items en calcul réfléchi, contre 21 au cycle 3. Parfois, vous pouvez varier la difficulté des calculs en agissant sur les bornes inférieures et supérieures du nombre cible. Chaque type de calcul, réfléchi ou automatisé est accessible par l'intermédiaire de menus répartis entre les cycles 2 et 3.

 **Le plus pédagogique :** Avec le logiciel, il est proposé deux feuilles récapitulatives des comp[étences pour les deux cycles. Chacune reprend l'arborescence d](http://www.scalpa.info/logiciels_news.php#calculmental)es menus afin que l'élève s'y retrouve facilement. Pour chaque type de calcul, l'élève peut indiquer son score en %. Il y a la place pour noter 8 scores par items. L'interface affiche le code de la compétence (ceci permet de la retrouver sur la feuille plus facilement), la consigne et un exemple de calcul. En cliquant sur le bouton "Vérifier", la correction est donnée ainsi que le pourcentage de réussite.

 **Télécharger : cliquer ici**

### **7x8 pour apprendre les tables de multiplication**

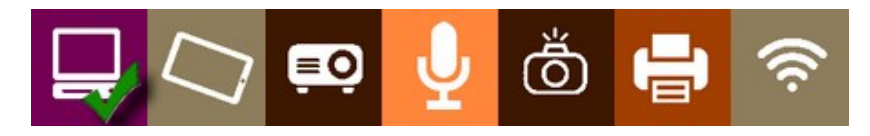

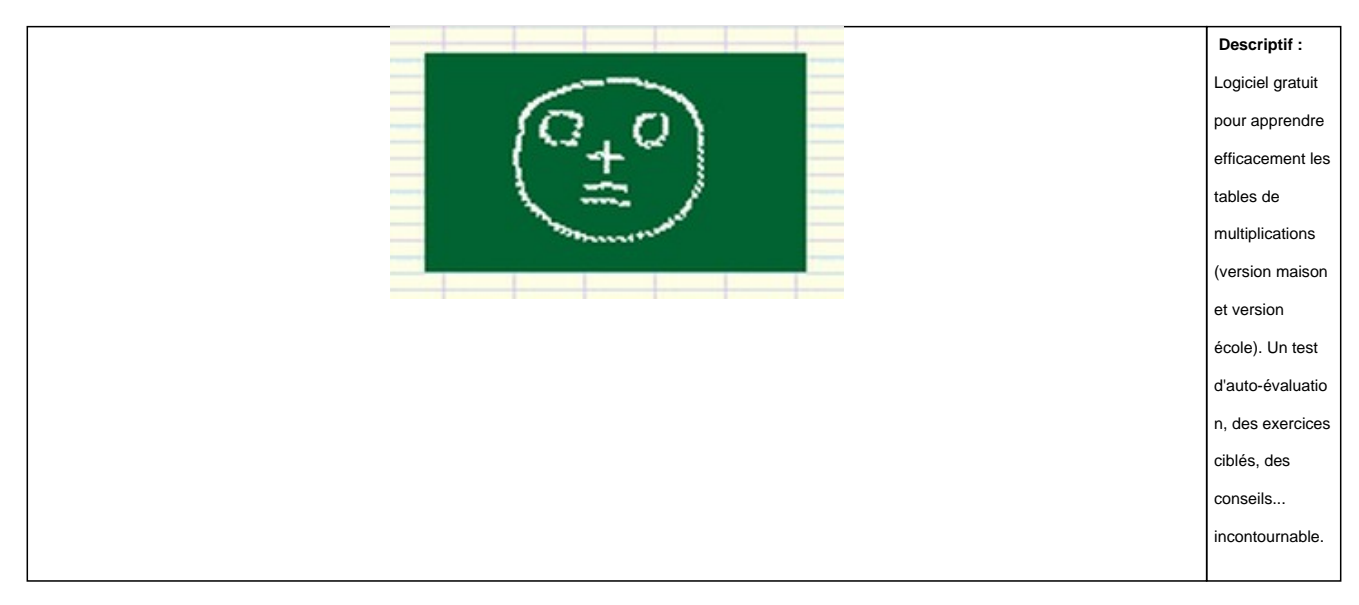

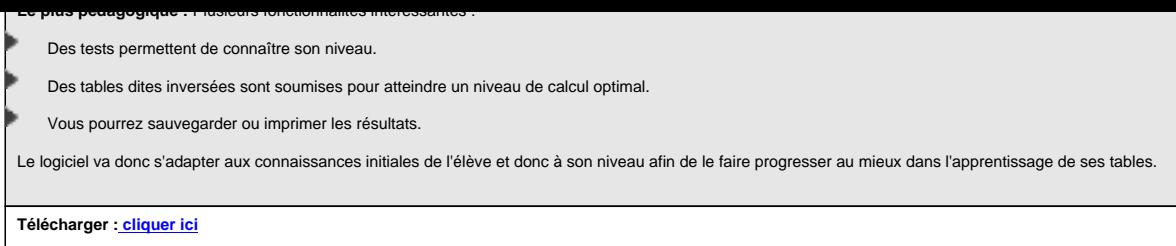

### **Des carrés magiques pour développer les compétences en calcul mental**

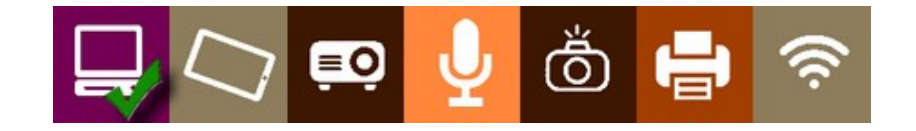

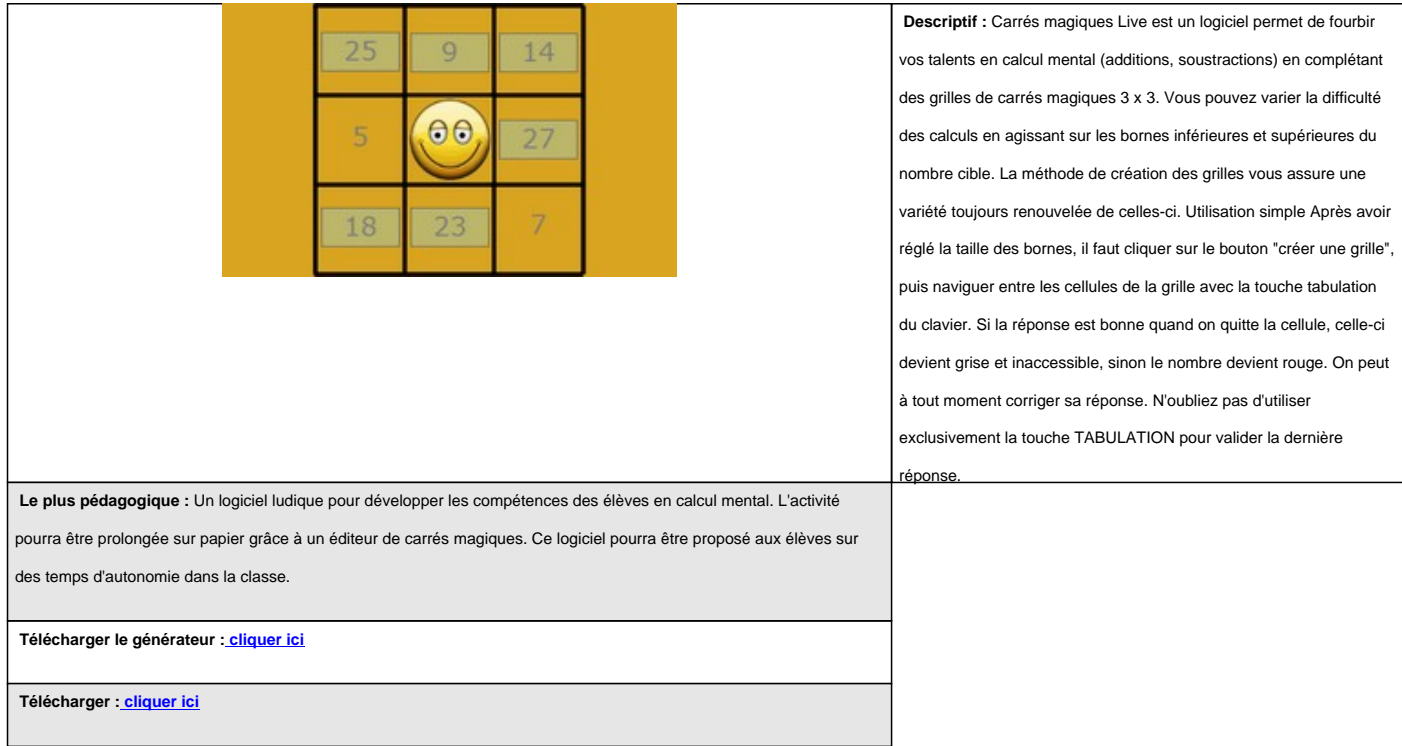

# **NOMBREXE, un logiciel gratuit de calcul sur les nombres**

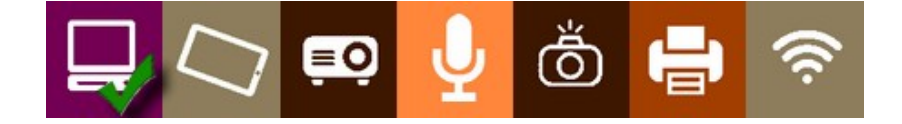

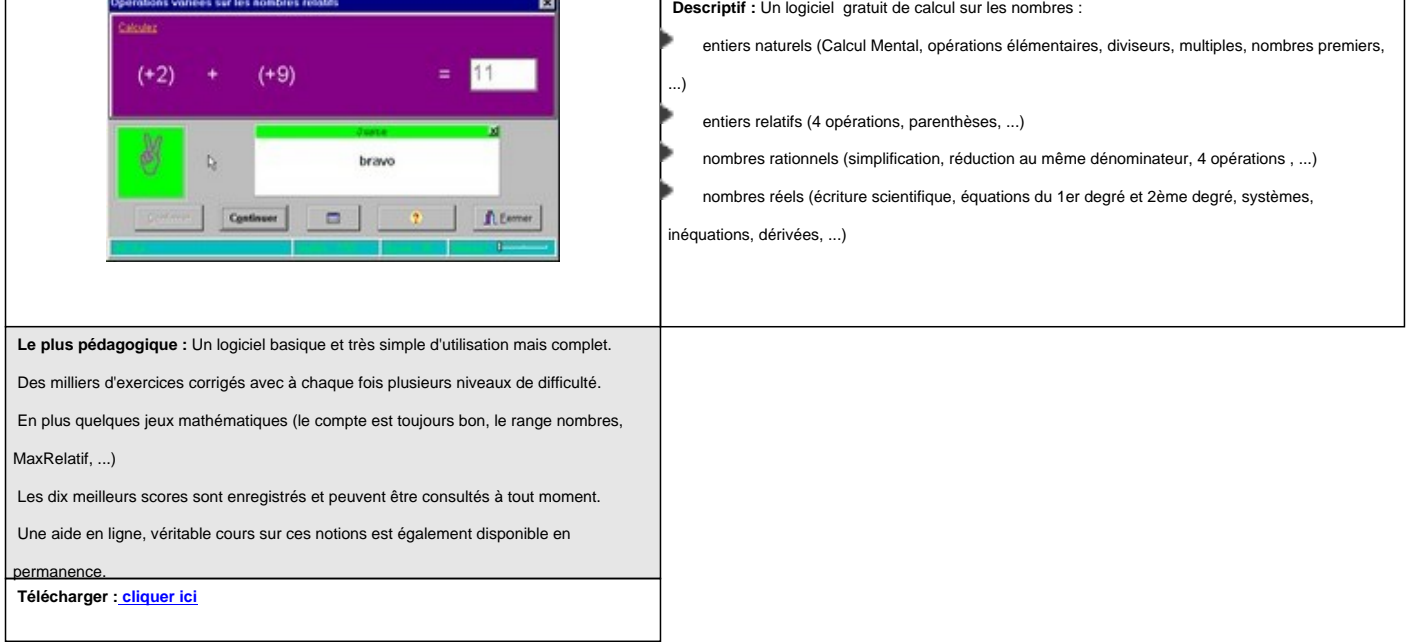

#### **Primaths, un logiciel en ligne de calcul mental**

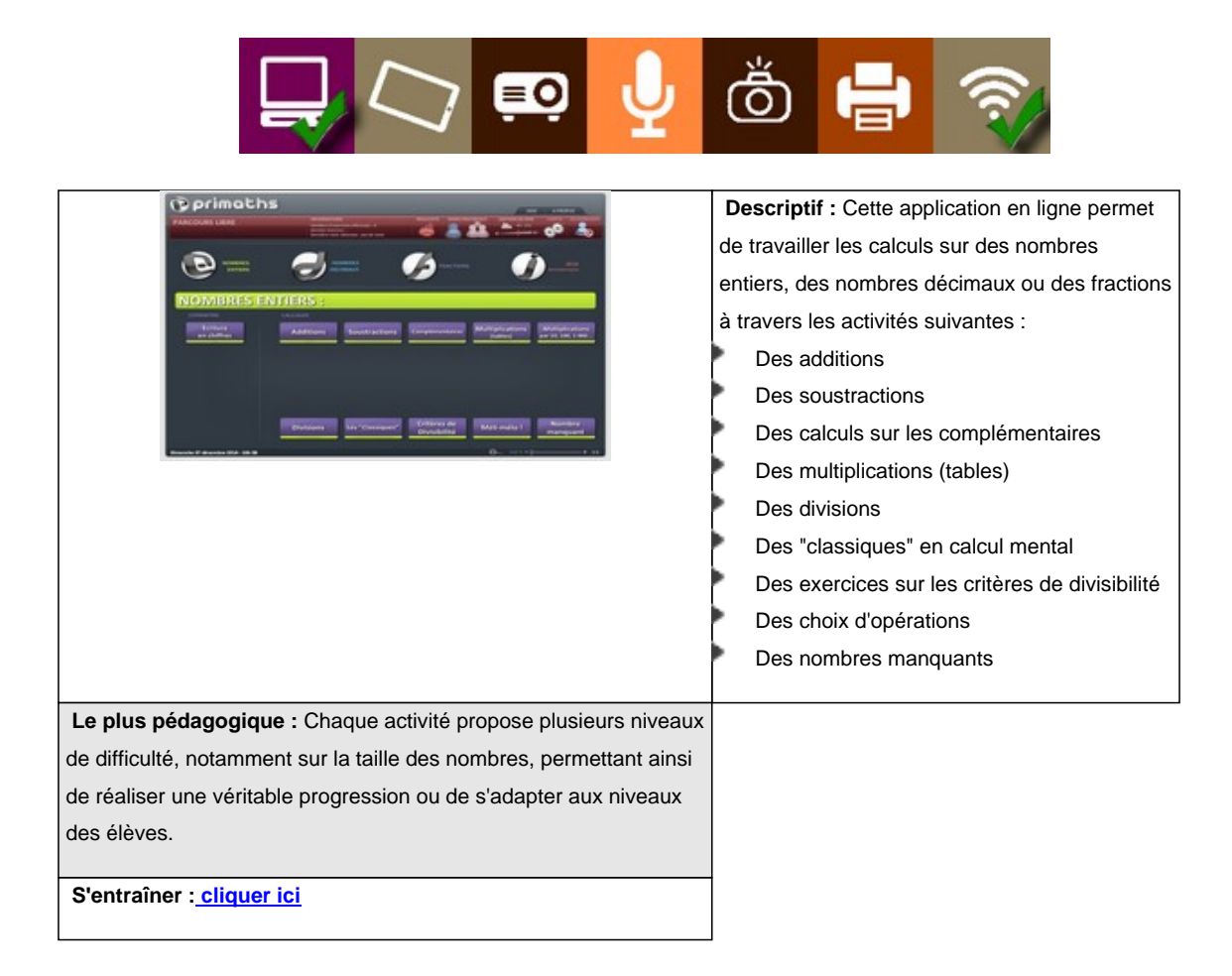

#### **Du calcul mental sonore**

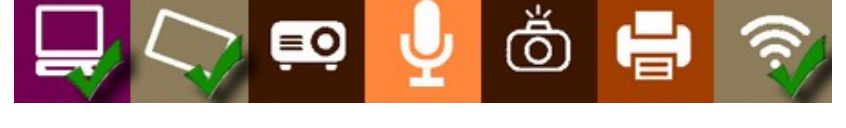

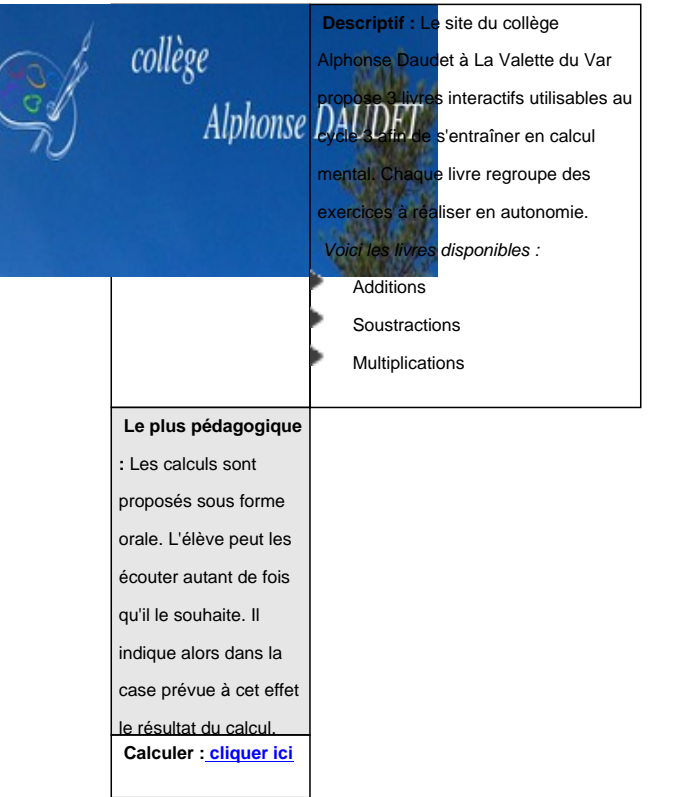

### **Poser et effectuer les 4 opérations**

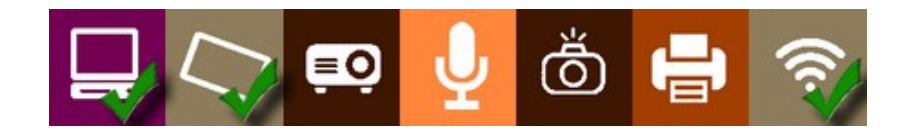

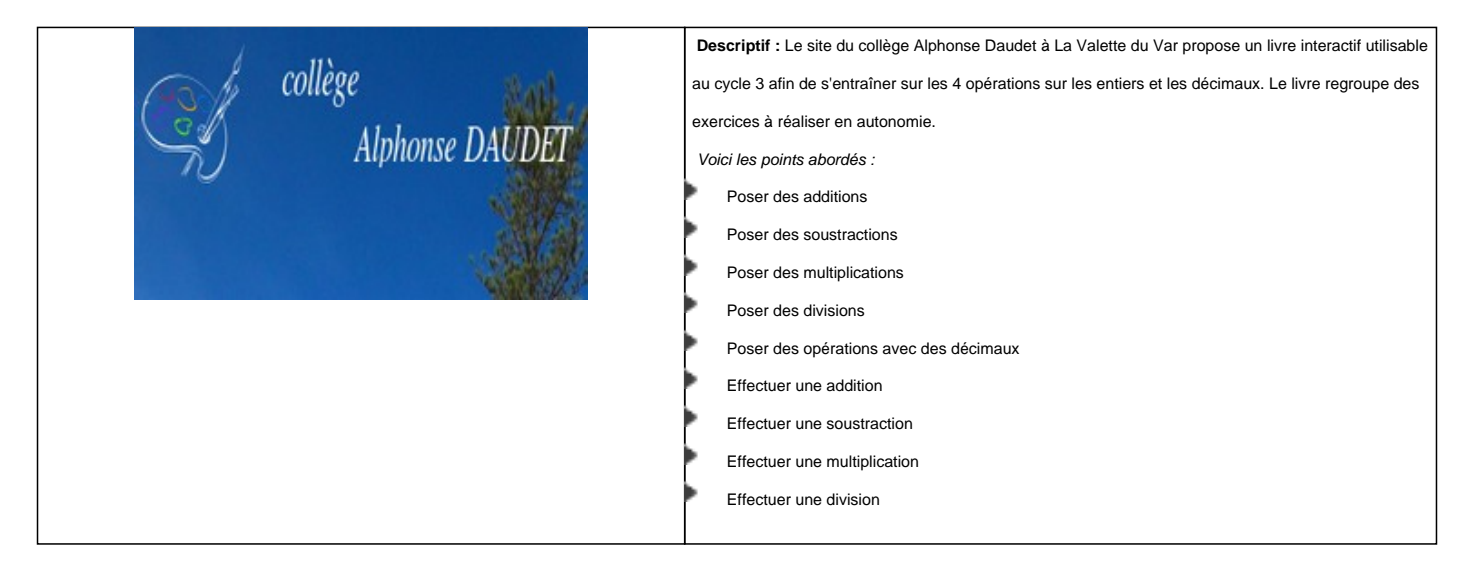

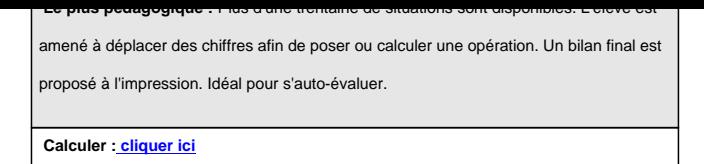

### **MATHMENTAL, des exercices de calcul mental du primaire au collège.**

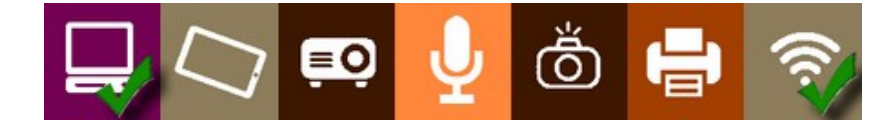

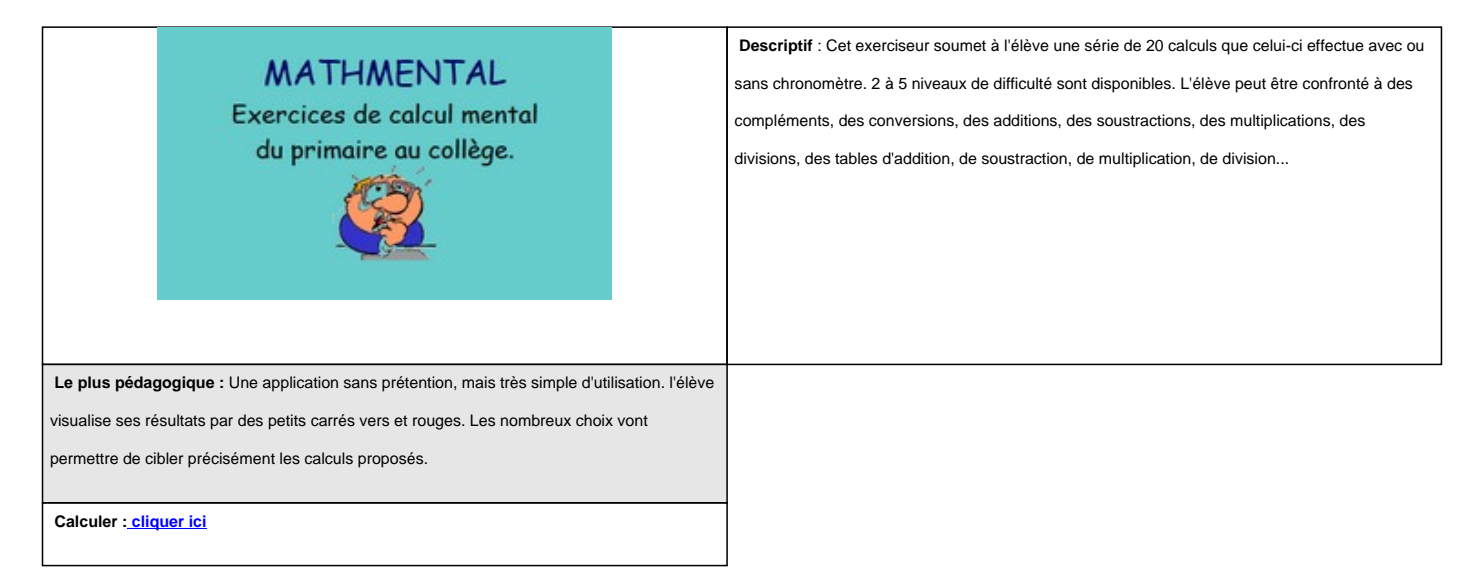

### **AtouMath, un logiciel d'entraînement au calcul**

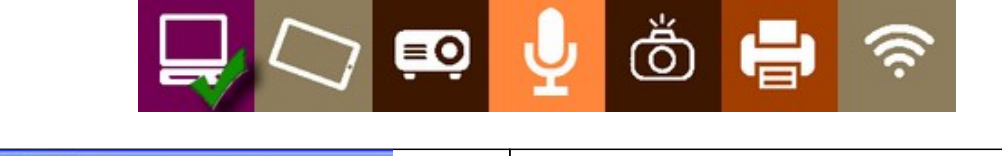

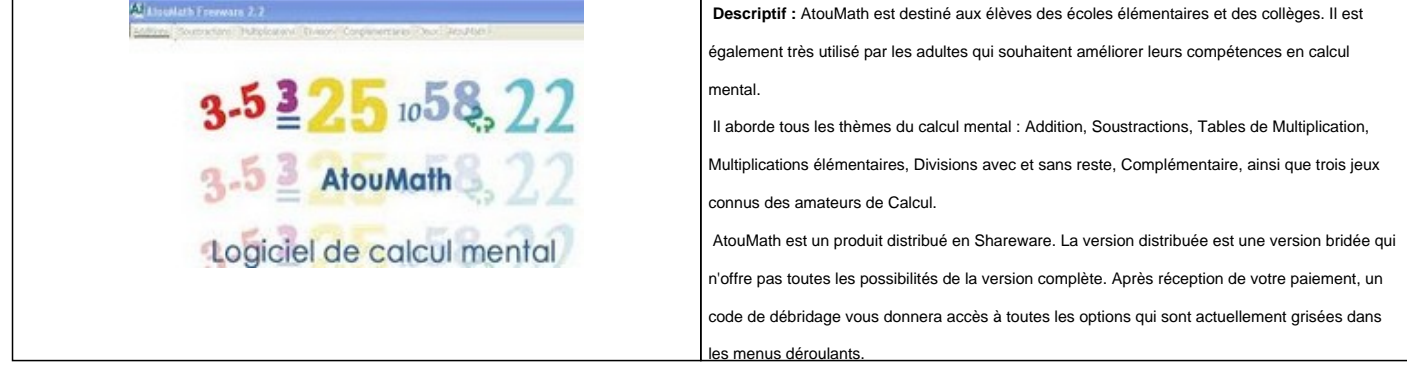

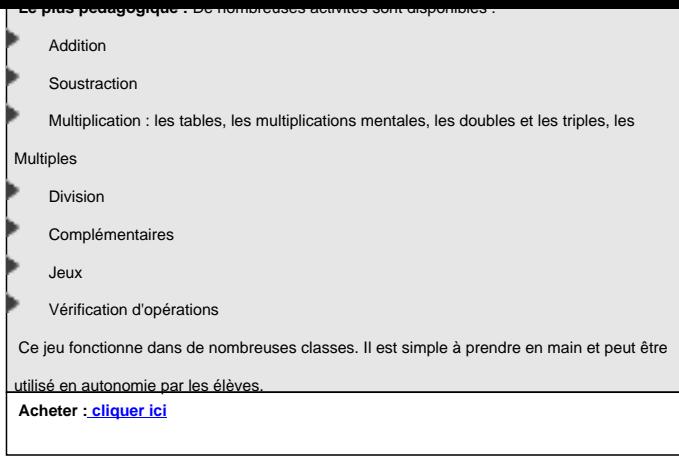

### **Tabmult, pour apprendre les tables de multiplication**

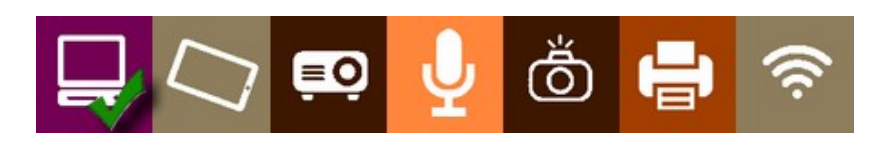

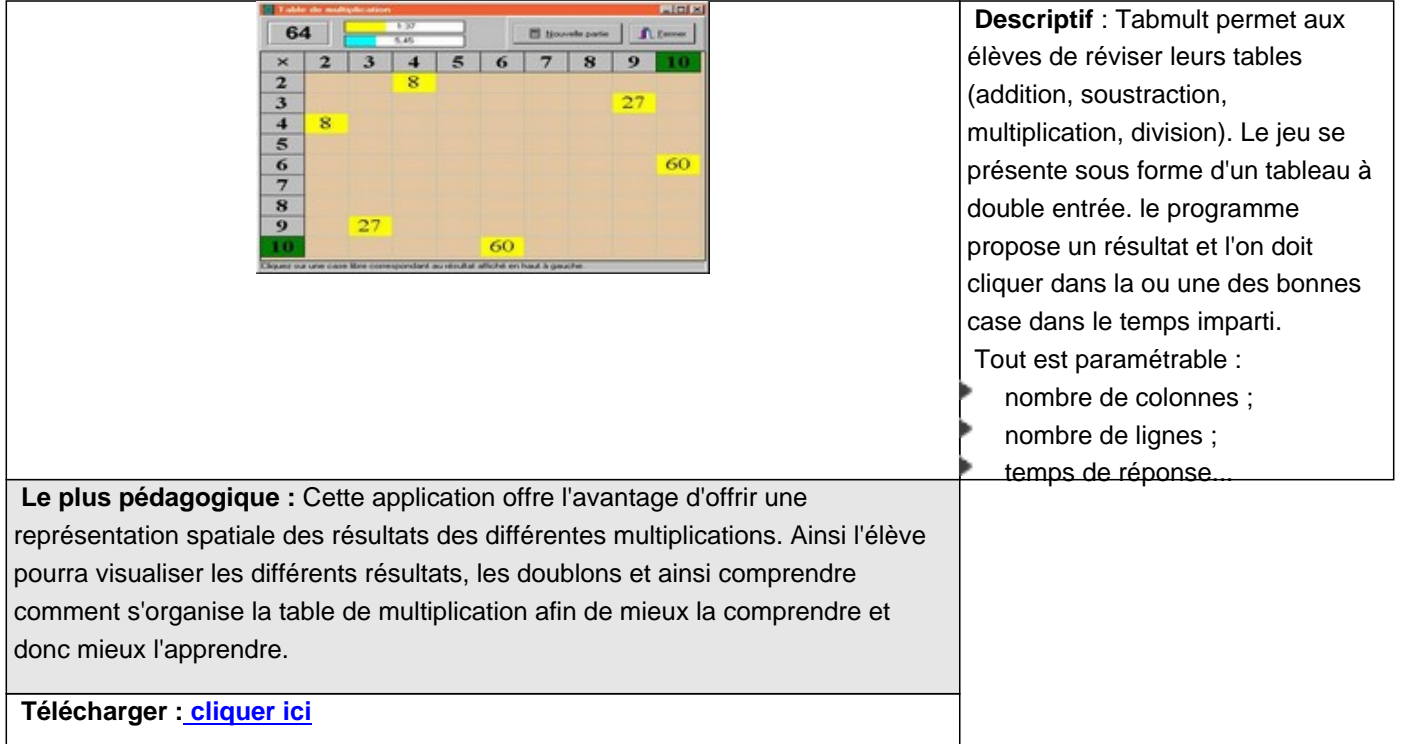

### **Gomath, pour s'entraîner en ligne au calcul**

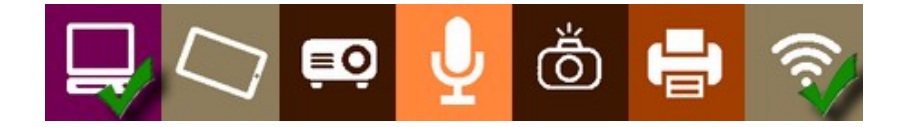

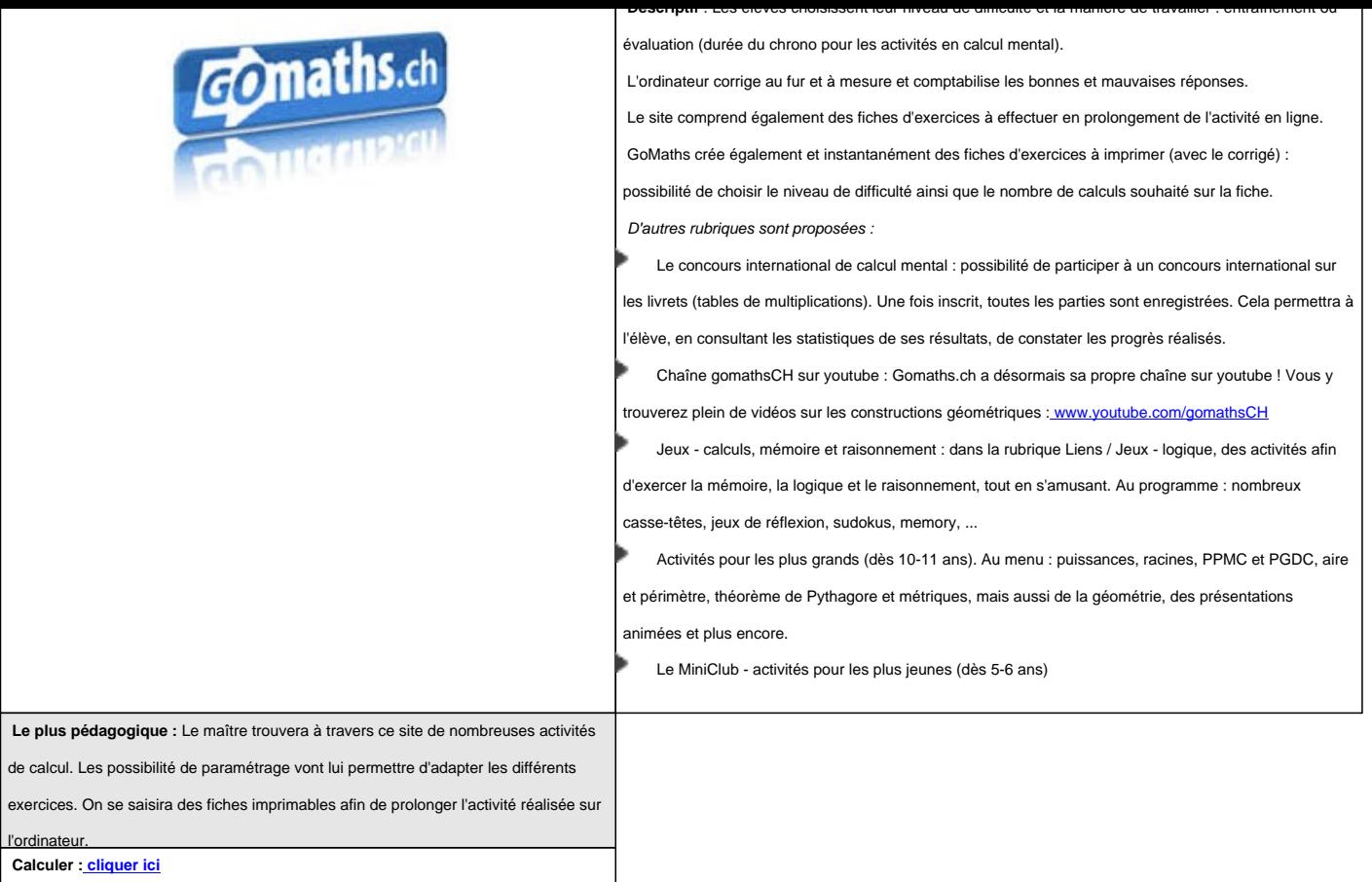

### **Flashmath, calcul Mental avec une progression**

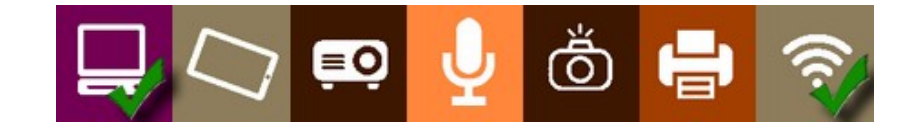

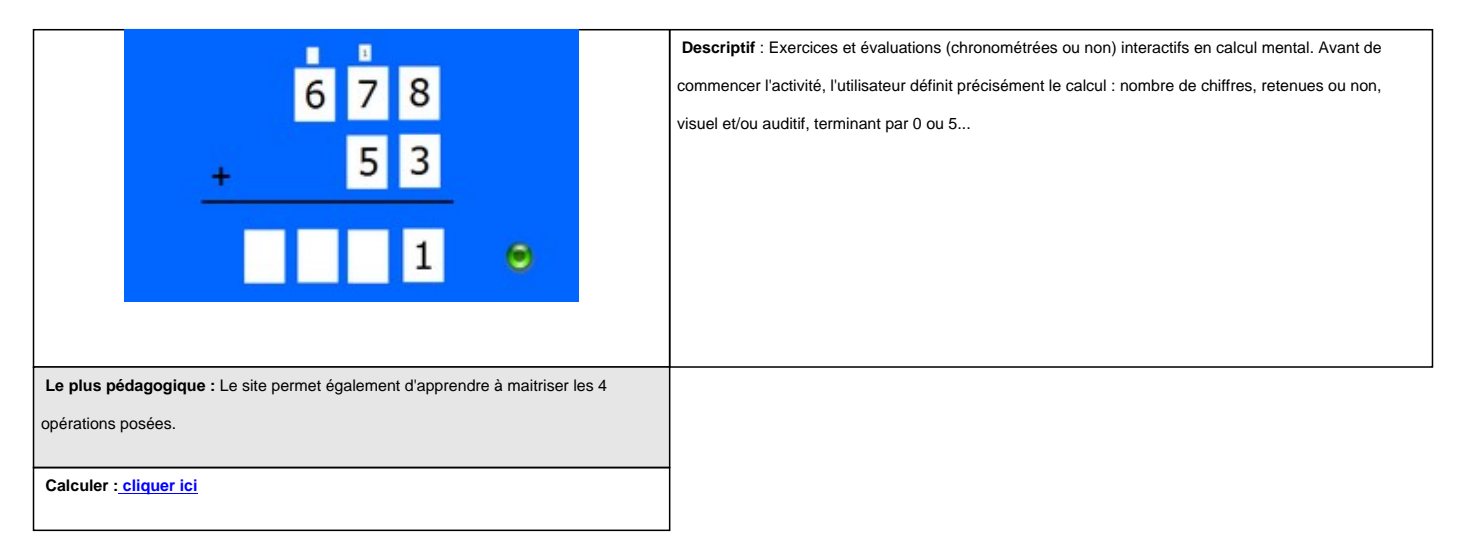

### **Mathador, un jeu de calcul mental sur des nombres cible**

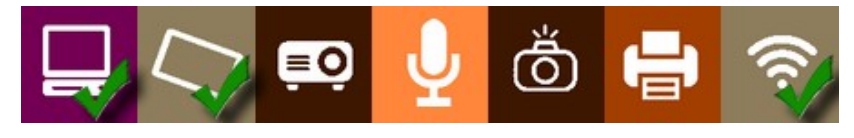

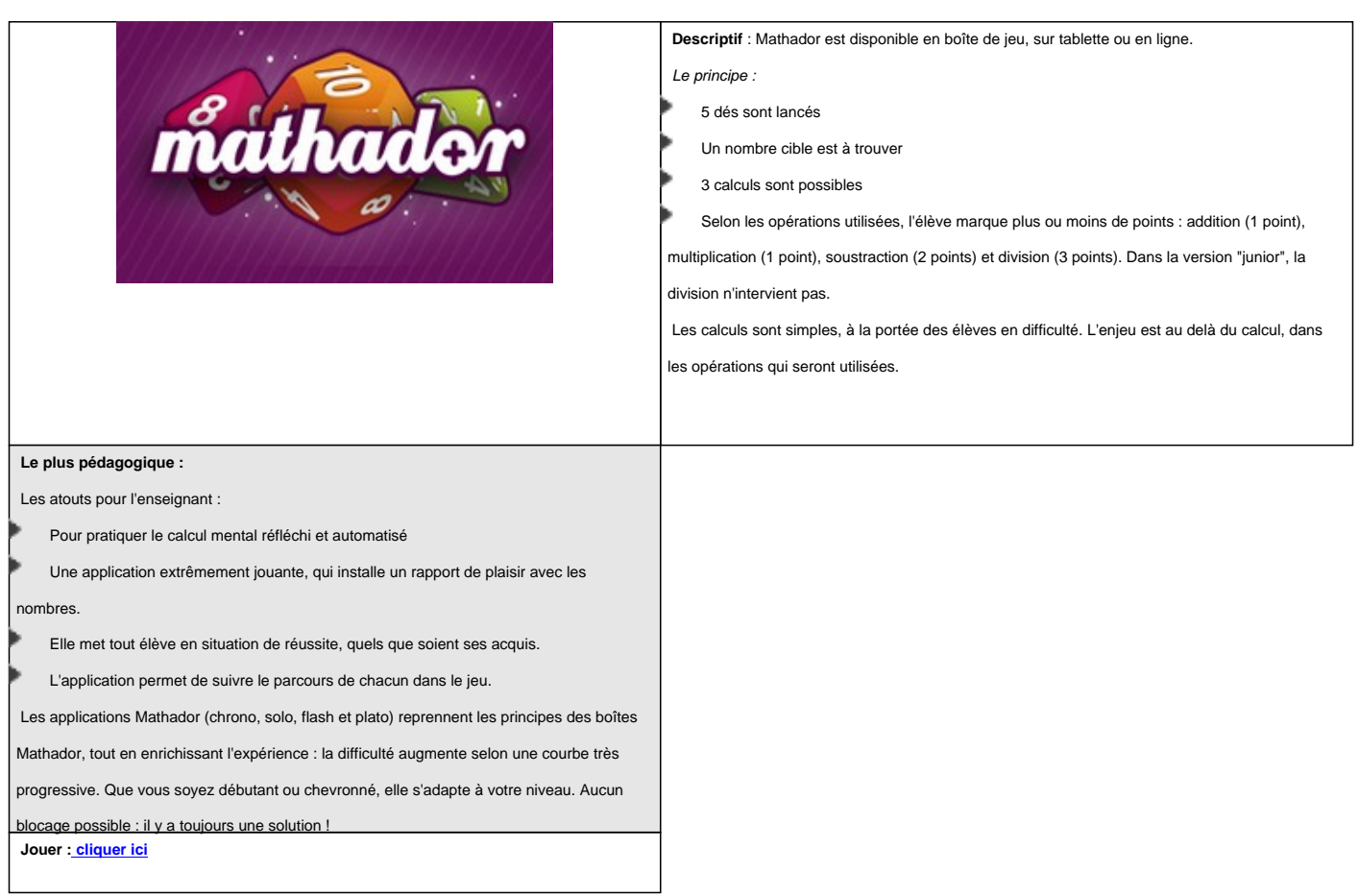

### **S'entraîner au calcul mental par compétences**

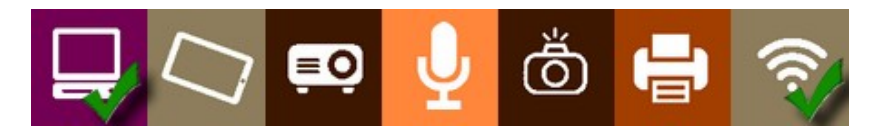

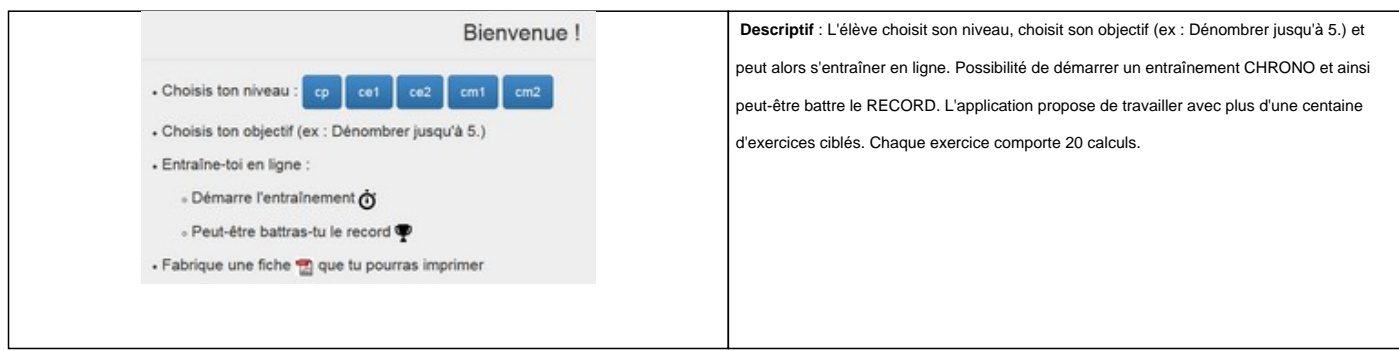

**Le plus pédagogique :** Le choix important de compétences graduées va p

au niveau de chaque élève, d'établir des progressions en calcul mental et de travailler des

procédures de calcul ciblées. La possibilité de générer et d'imprimer une fiche permettra de

prolonger le travail effectué en ligne sur l'application.

 **S'entraîner : cliquer ici**